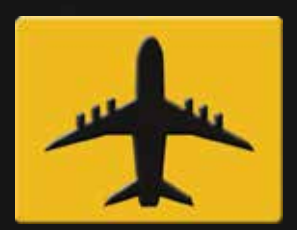

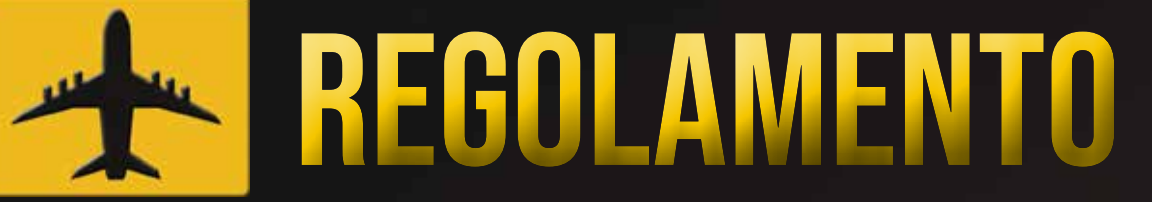

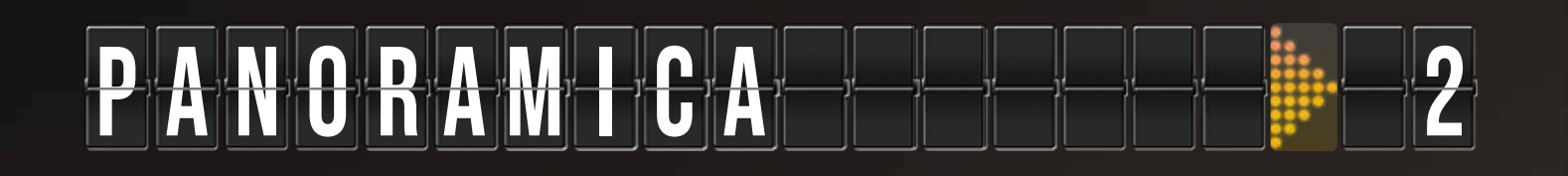

# E F F F F F T T U A R E T H F WOLL F F F 2

# G i o co o co con con p e t i t i v o i : - 5

# <u>G I O C O C C O O P E R A T I V O I I 1</u>

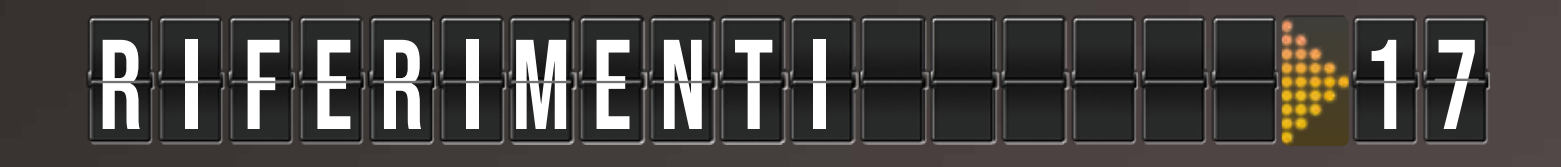

Carte modalità Cooperativa

**Tabellone**

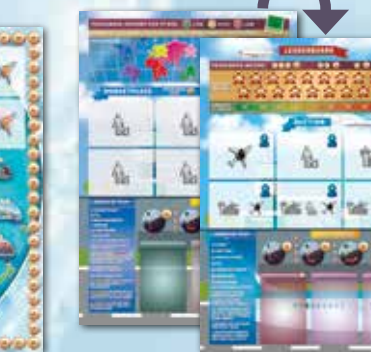

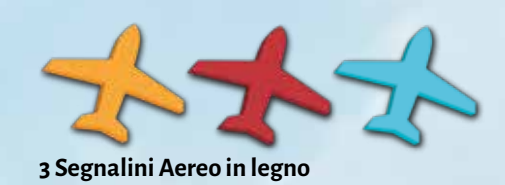

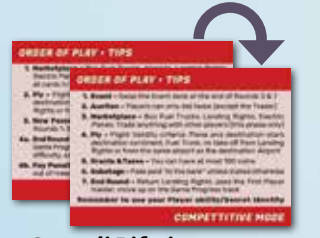

**5 Carte di Riferimento**

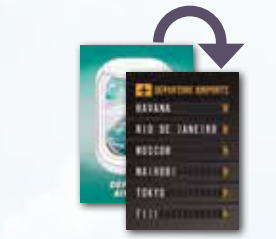

**13 Carte Aeroporto di Partenza**

**Plancia Laterale**

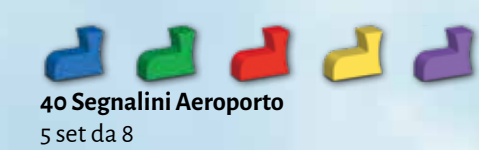

**30 Segnalini Passeggero/giocatore** 6 set da 5

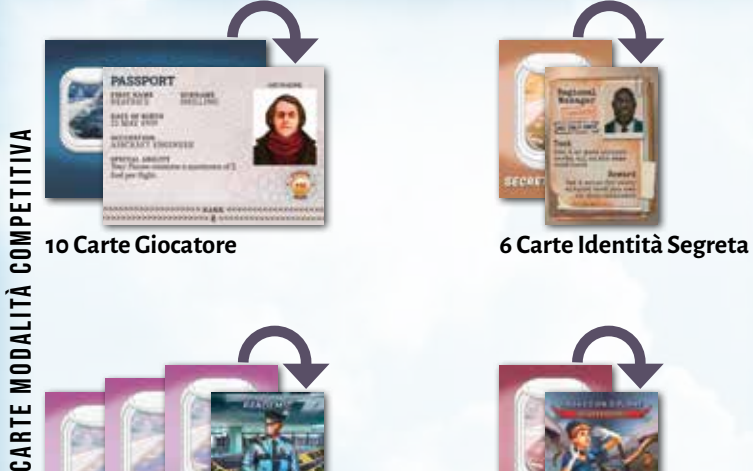

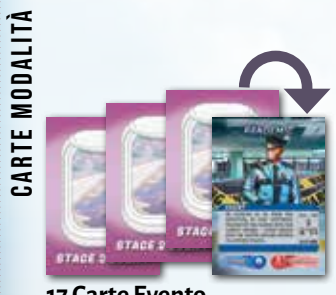

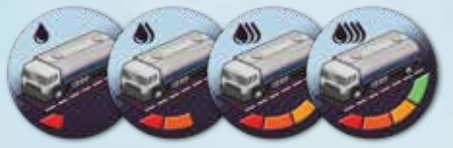

**35 Gettoni Autocisterna** 16 di capacità 1, 7 di capacità 2 e 6 di capacità 3 e 4

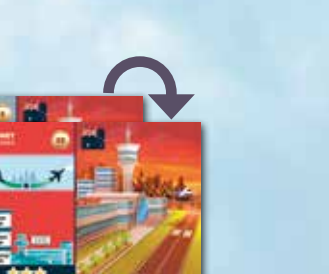

**35 Carte Aeroporto/Diritto di Atterraggio**  Due per ogni Aeroporto da 3 stelle ed una per ogni altro Aeroporto sul Tabellone

## c o n t e n u t o

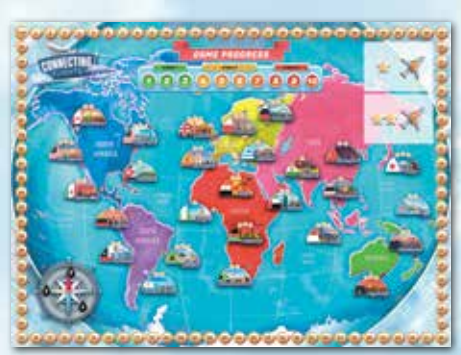

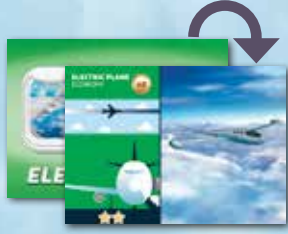

**4 Carte Aereo Elettrico** Due da 1 stella e due da 2 stelle

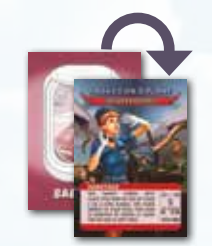

**17 Carte Evento 9 Carte Sabotaggio**

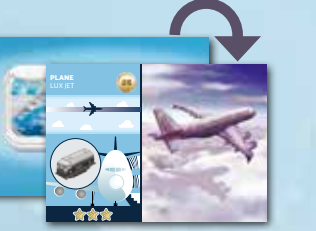

**26 Carte Aereo** Cinque da 1 stella, undici da 2 stelle, dieci da 3 stelle

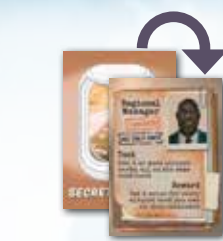

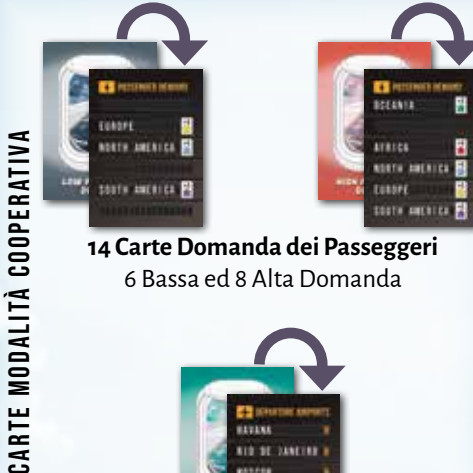

**14 Carte Domanda dei Passeggeri** 6 Bassa ed 8 Alta Domanda

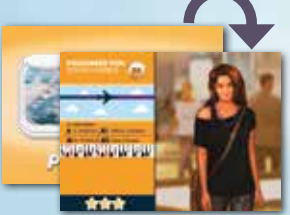

**33 Carte Passeggeri** Vedere il retro del regolamento per la ripartizione della valutazione in stelle per continente

**1 2**

In Connecting Flights, i giocatori assumono il ruolo di manager di una compagnia aerea. L'esperienza varia in base alle due modalità di gioco.

Quando giocate in **MODALITA' COMPETITIVA** (2-5 giocatori) il vostro compito è di creare la compagnia aerea più redditizia. Per fare ciò, dovrete scambiare, sabotare, continuare ad ottimizzare la vostra rete di voli e sfruttare al meglio la vostra abilità speciale. Questa modalità caratterizza la meccanica del gioco, le aste ed una feroce competizione per le risorse. Il giocatore che alla fine del gioco realizzerà il reddito più alto, sarà dichiarato vincitore.

# E F F E T T U A R E I L V O L I

Le condizioni 1 e 2 possono essere verificate guardando le carte: se i passeggeri disegnati sulla carta Passeggero camminano dal portellone dell'Aereo verso uno dei lounge dell'Aeroporto, le prime due condizioni sono valide. La condizione 3 può essere validata guardando i colori della rotta dell'aereo sotto i titoli delle carte: se il gradiente di colore è uniforme tra le carte, la terza condizione è soddisfatta.

Che voi stiate giocando in modalità cooperativa o competitiva, dovete sapere come effettuare i voli. Ogni singolo volo consiste in un Aeroporto di partenza, un Aereo, i Passeggeri ed un Aerporto/ Diritto di Atterraggio, come mostrato nell'esempio seguente, in cui i Passeggeri volano su un Aereo da 2 stelle da Città del Messico a Tokyo.

Affinché un volo sia valido:

- 1. I Passeggeri **DEVONO** volare su un Aereo che abbia almeno tante stelle quante quelle dei Passeggeri che trasporta.
- 2. I Passeggeri **DEVONO** atterrare su un Aeroporto/Diritto di Atterraggio che abbia almeno tante stelle quante quelle dei Passeggeri.
- 3. I Passeggeri **DEVONO** atterrare su un Aeroporto/Diritto di Atterraggio che si trova nel continente di destinazione, specificato sulla carta Passeggero.
- 4. Il segnalino Autocisterna di capacità sufficiente **DEVE** essere posizionato sulla carta Aereo (questo non si applica agli Aerei Elettrici). Per maggiori dettagli vedere la sezione successiva.
- 5. Un volo **NON PUO'** iniziare da un Diritto di Atterraggio.
- 6.Un volo **NON PUO'** iniziare e terminare nella stessa città.

## P A N O R A M I C A

Quando giocate in **MODALITA' COOPERATIVA** (1-3 giocatori) il vostro compito è di portare tutti i Passeggeri alle loro destinazioni prima che il gioco termini. Ad ogni round appariranno sul tabellone nuovi Passeggeri – dovrete pensare intensamente e lavorare come una squadra per far fronte alla domanda dei Passeggeri.

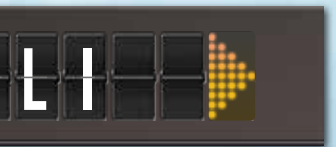

Ci sono due modi per determinate il fabbisogno minimo di carburante per un volo (entrambi portano allo stesso risultato, perciò il gioco rimane uguale a prescindere dal metodo che scegliete):

- 1. Principiante facile da capire
- 2. Avanzato una volta imparato, è rapido e vi permetterà di controllare il carburante senza guardare le carte Passeggero

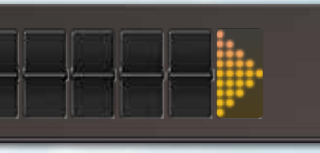

Trova sulla tabella di riferimento della carta

(b) Europe, N. America A Asia (b) Oceania (A)) Africa, S. America

Passeggero il continente dell'Aeroporto di partenza. Nell'esempio precedente del volo da Città del Messico a Tokyo, il Nord America (continente di partenza) si trova vicino alle 3 gocce di carburante. Hai bisogno di un'Autocisterna da 3 o più per poter effettuare questo volo.

Benvenuti a bordo! **Prima volta come manager di una compagnia aerea? Lasciatemelo dire, non è un lavoro semplice. Ma non preoccupatevi, vi aiuterò con suggerimenti e chiarimenti. Se preferite una spiegazione video di come giocare a Connecting Flights, collegatevi su: www.bazzitegames.com/connecting-flights-rules**

#### Note:

- ◆ **Le stelle dell'Aeroporto di partenza NON sono un requisito dei Passeggeri. I Passeggeri da 3 stelle sono contenti di andare via da un Aeroporto da 1 stella!**
- ◆ **Può esserci UNA sola carta Passeggero tra la carta Aeroplano ed Aeroporto.**

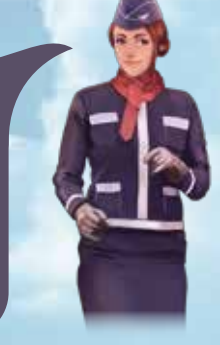

#### METODO PRINCIPIANTE: TABELLA DI RIFERIMENTO CARTA **PASSEGGERO**

## MODALITA' COMPETITIVA MODALITA' COOPERATIVA

## FABBISOGNO DI CARBURANTE

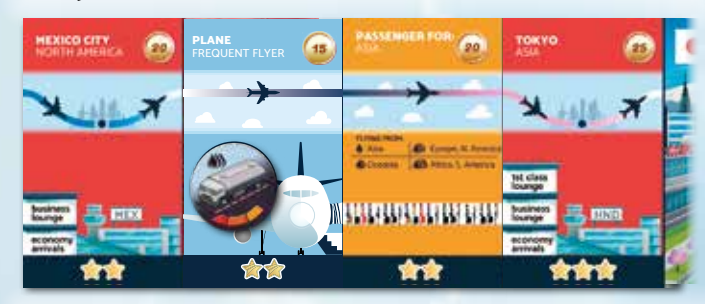

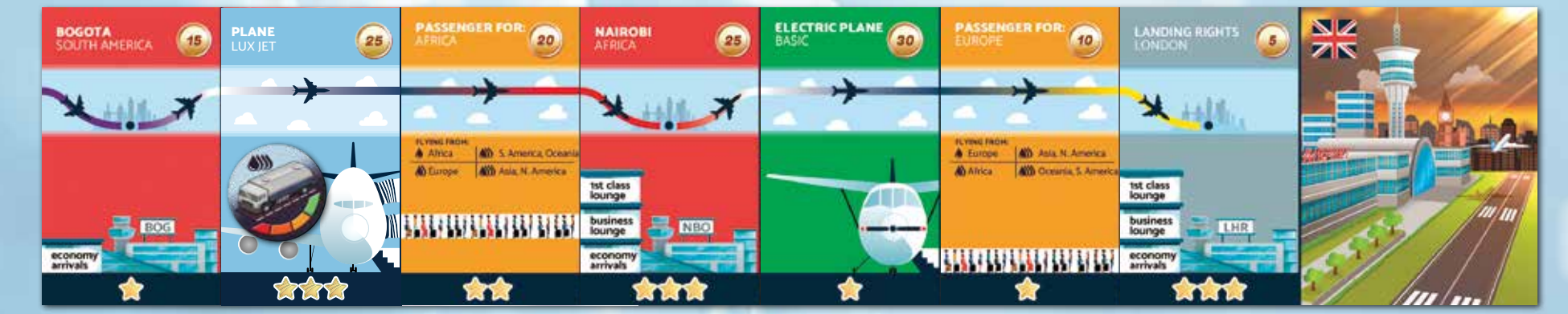

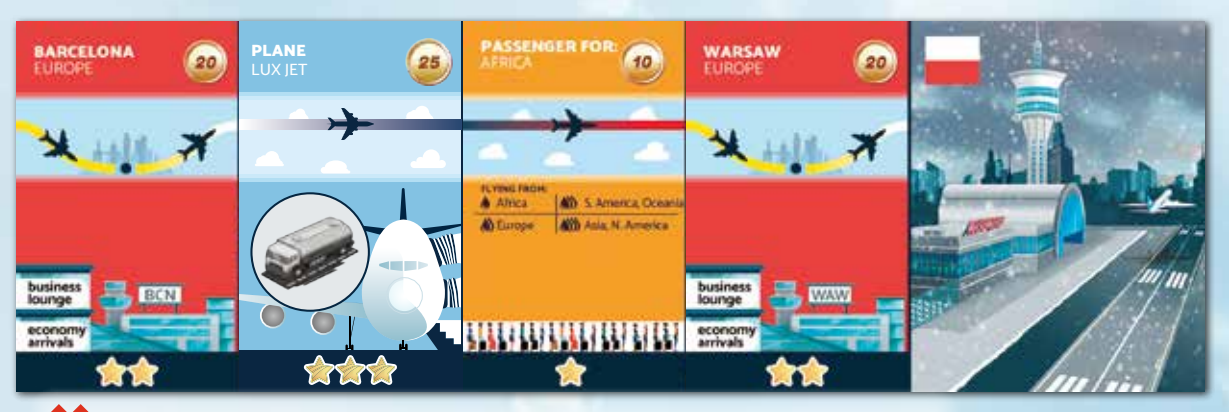

VOLI DI ESEMPIO - Continua

**Volo non valido:** sull'Aereo ci sono due carte Passeggero (ne puoi avere solo una).

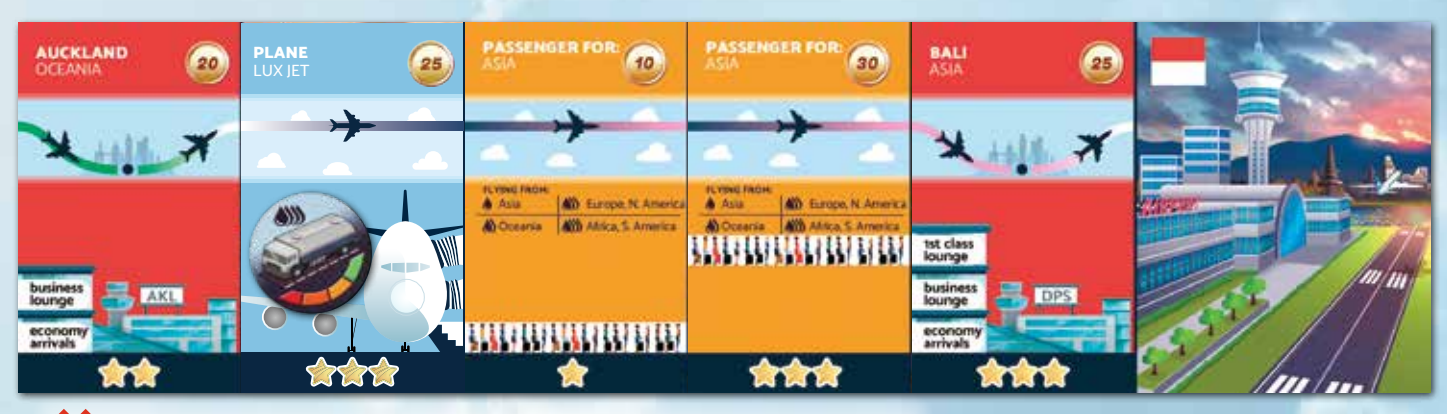

**Volo non valido:** nessun segnalino Autocisterna e continente di destinazione errato.

**Volo non valido:** l'Aereo sta decollando da una carta Diritto di Atterraggio.

Per trasportare più Passeggeri, i giocatori possono sia tenere più voli separati (ognuno composto da 4 carte), sia connettere più voli in modo che la destinazione di un volo sia l'Aeroporto di partenza di un altro volo. Quest'ultimo riduce il numero di carte Aeroporto richieste, in quanto il secondo Passeggero può volare aggiungendo solamente 3 carte alla destra o alla sinistra del volo originale. Non c'è un limite alla catena che si può creare – ad esempio si possono avere 3 catene, ognuna composta da 2 voli.

Non c'è un limite ai voli che un giocatore può collegare ad una catena lunga, ma ogni singolo volo deve essere valido per generare un reddito (in modalità competitiva) o spostare i segnalini Passeggero (in modalità cooperativa). L'ordine delle carte deve essere preservato in ogni singolo volo/catena. (Aeroporto → Aereo → Passeggeri → Aeroporto → e così via).

> **Volo non valido:** il carburante è insufficiente (è richiesta un'Autocisterna da almeno 3 mentre è presente quella da 2) e le stelle del Diritto di Atterraggio non soddisfano la richiesta dei Passeggeri.

**Sotto:** Griglia dei continenti, che può essere utilizzata insieme alla bussola (a destra) come riferimento rapido per il fabbisogno di carburante per un volo.

> **Due voli validi, con il secondo volo** che termina su un Diritto di Atterraggio.

#### Nota sui Diritti di Atterraggio: **sono simili agli Aeroporti, ma possono essere utilizzati** SOLO **come destinazione finale di una catena (un volo** NON PUO' **iniziare da una carta Diritto di Atterraggio). Possono essere presi in "prestito", a pagamento, durante la fase mercato ma** DEVONO **essere restituiti alla fine di ogni round.**

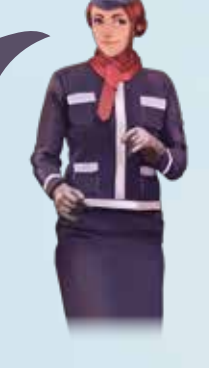

Nota sulle Autocisterne: NON **vengono eliminate dopo un volo, i giocatori le tengono finché non vengono sabotate o scambiate. Le Autocisterne** NON POSSONO **essere messe una sull'altra per aumentarne la capacità.**

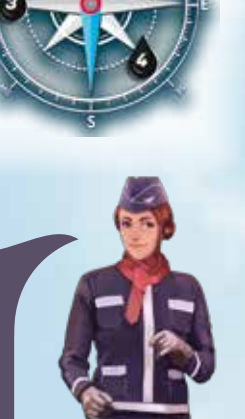

## VOLI DI ESEMPIO

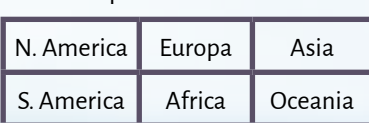

#### Metodo Avanzato: Bussola

I 6 continenti sul Tabellone possono essere divisi in una griglia come mostrato nella tabella a destra. La bussola, stampata anche sul Tabellone, mostra il costo del carburante di un volo, in base alla posizione geografica dei continenti in cui si trovano gli Aeroporti di partenza e destinazione. Il fabbisogno minimo di carburante per un volo è il seguente:

- ◆ **1 Goccia:** un volo che inizia e finisce nello stesso continente. Esempio: dal Nord America al Nord America.
- ◆ **2 Gocce:** un volo da Nord a Sud o da Sud a Nord (vedi griglia). Esempio: dal Nord America al Sud America.
- ◆ **3 Gocce:**un volo da Est ad Ovest o da Ovest ad Est (vedi griglia). Esempio: dal Nord America all'Europa.
- ◆ **4 Gocce:** un volo in diagonale (ad es. da Nord ad Est, da Ovest a Nord, ecc.). Esempio: dal Nord America all'Oceania.

Sono consentiti i voli sopra l'Oceano Pacifico e si applicano le stesse regole. Ad esempio, dal Nord America all'Asia è richiesta un'Autocisterna di capacità 3 (va bene anche da 4), mentre dall'Oceania al Nord America è necessaria un'Autocisterna da 4.

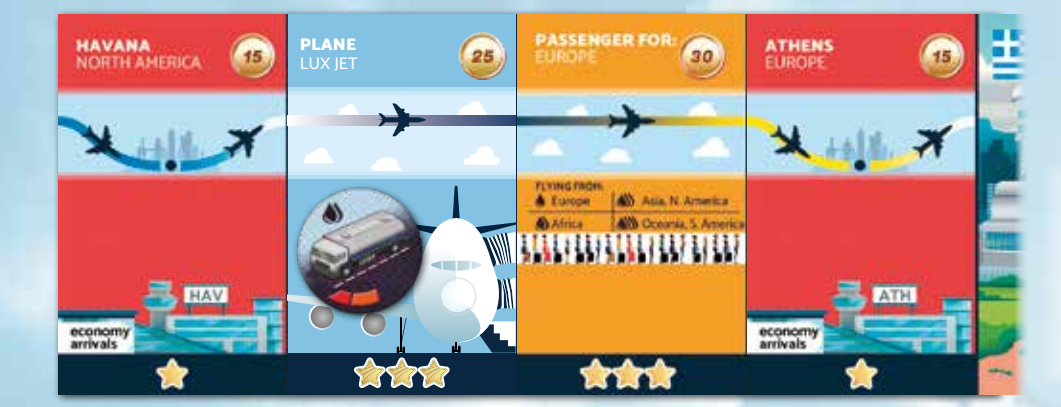

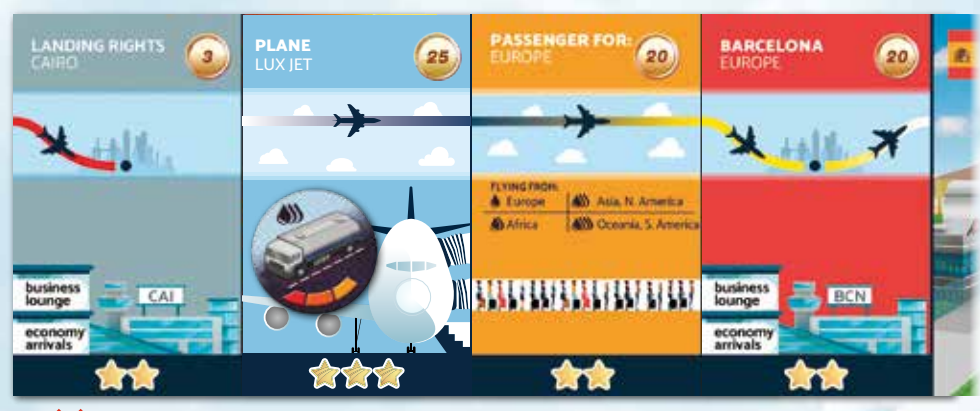

- 
- 
- 
- 
- 
- 

In questa modalità, da 2 a 5 giocatori competono per creare la compagnia più redditizia. Le compagnie guadagnano effettuando voli, i quali spostano i Passeggeri attraverso gli Aeroporti. Il reddito generato da ogni volo dipende dalla valutazione in stelle dei Passeggeri, come indicato nella Plancia Laterale della modalità competitiva. Chi genera il reddito più alto nella fase Volo del Round 10 è dichiarato vincitore! (Vedere pag. 10 per gli spareggi).

> In questa partita a 2 giocatori, il giocatore blu sceglie la carta Aircraft Engineer, che gli dà un budget iniziale di 110 monete. Egli ha scelto il Nord America come continente di partenza. Dopo aver acquistato quattro carte da 3 stelle per effettuare un volo valido, il suo budget è di 5 monete (l'Autocisterna è gratuita). Egli mette un segnalino del proprio colore sulla casella 5 del tracciato monete del **Tabellone**

#### **Note:**

- ◆ Durante la preparazione siete obbligati a scegliere gli Aeroporti nel continente di partenza. Una volta fatta la preparazione, potete acquistare Aeroporti e volare in **QUALSIASI** continente in gioco.
- ◆ Una volta acquistate le carte aggiuntive, potete sempre modificare il volo iniziale – per esempio scambiare l'Aeroplano con uno differente, portare i Passeggeri ad un altro Aeroporto (nello stesso continente). Si può anche scambiare l'Autocisterna.
- **H** Mettere il Tabellone al centro del tavolo.
- 2 Mettere la Plancia Laterale, con la modalità competitiva a faccia in su, al lato del Tabellone.
- Rimuovere le carte Aeroporto e Passeggeri relative ai 3 continenti non in gioco:

#### **Esempio di preparazione:**

## SCOPO DEL GIOCO

## PREPARAZIONE

**Il reddito (condizione di vittoria) è la quantità di denaro guadagnata ogni round, non la quantità di monete in possesso. Lo scopo del gioco non è quello di essere la compagnia più ricca, ma quella capace di** guadagnare di più

nell'ultimo round.

#### Consigli per il primo volo

- ◆ **Le entrate generate dai tuoi Passeggeri dipedono dal loro valore in stelle, come indicato sulla Plancia Laterale (sezione Leaderboard). I Passeggeri con il valore più alto generano maggiori entrate, ma le loro richieste sono difficili da soddisfare.**
- ◆ **Acquistare carte economiche all'inizio vi lascia più soldi da spendere nelle prime aste.**

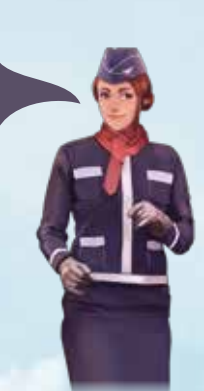

- **B** Due carte Giocatore, a caso. Sceglierne una con cui giocare e scartare l'altra.
- **B** Un'Autocisterna gratuita di capacità 1.
- $\bf{B}$  In ordine di grado (indicato sulla carta Giocatore, partendo dal più basso), i giocatori scelgono un continente tra quelli in gioco in cui iniziare e terminare il loro primo volo (due giocatori non possono scegliere lo stesso continente). Poi, tutti i giocatori acquistano contemporaneamente il loro volo iniziale.

#### 5 giocatori: **utilizzare tutti i continenti**

- 4 giocatori: **rimuovere l'Oceania**
- 3 giocatori: **rimuovere Nord e Sud America** O**Asia e Oceania**
- 2 giocatori: **rimuovere Europa e Asia** O **Nord America e Asia**

**R**imuovere le carte non previste per il numero dei giocatori.

**Distribuire ad ogni giocatore:** 

# t g i o c C o m p e t i t i o o v

**Questa carta ha un obiettivo unico. Una volta completato,** PUOI **ricevere la specifica ricompensa prima di passare alla fase successiva. Altrimenti,**  PUOI **passare e ricevere la ricompensa più avanti. La ricompensa può essere ricevuta solo** UNA **volta. Dopo aver ricevuto la ricompensa, rivelare la propria Identità Segreta**

◆ **Il volo iniziale** DEVE **iniziare e terminare all'interno del continente scelto.**

- ◆ **Tutti i giocatori** DEVONO **acquistare 4 carte 2 Aeroporti, un Aereo convenzionale (non elettrico) ed un Passeggero.**
- ◆ **Le carte scelte devono formare un volo valido (vedere pag. 2-4).**
- ◆ **Il costo totale (indicato da ) di tutte e 4 le carte** NON **deve eccedere il budget del giocatore indicato sulla carta Giocatore.**

Una carta Identità Segreta, tenendola nascosta agli altri A giocatori.

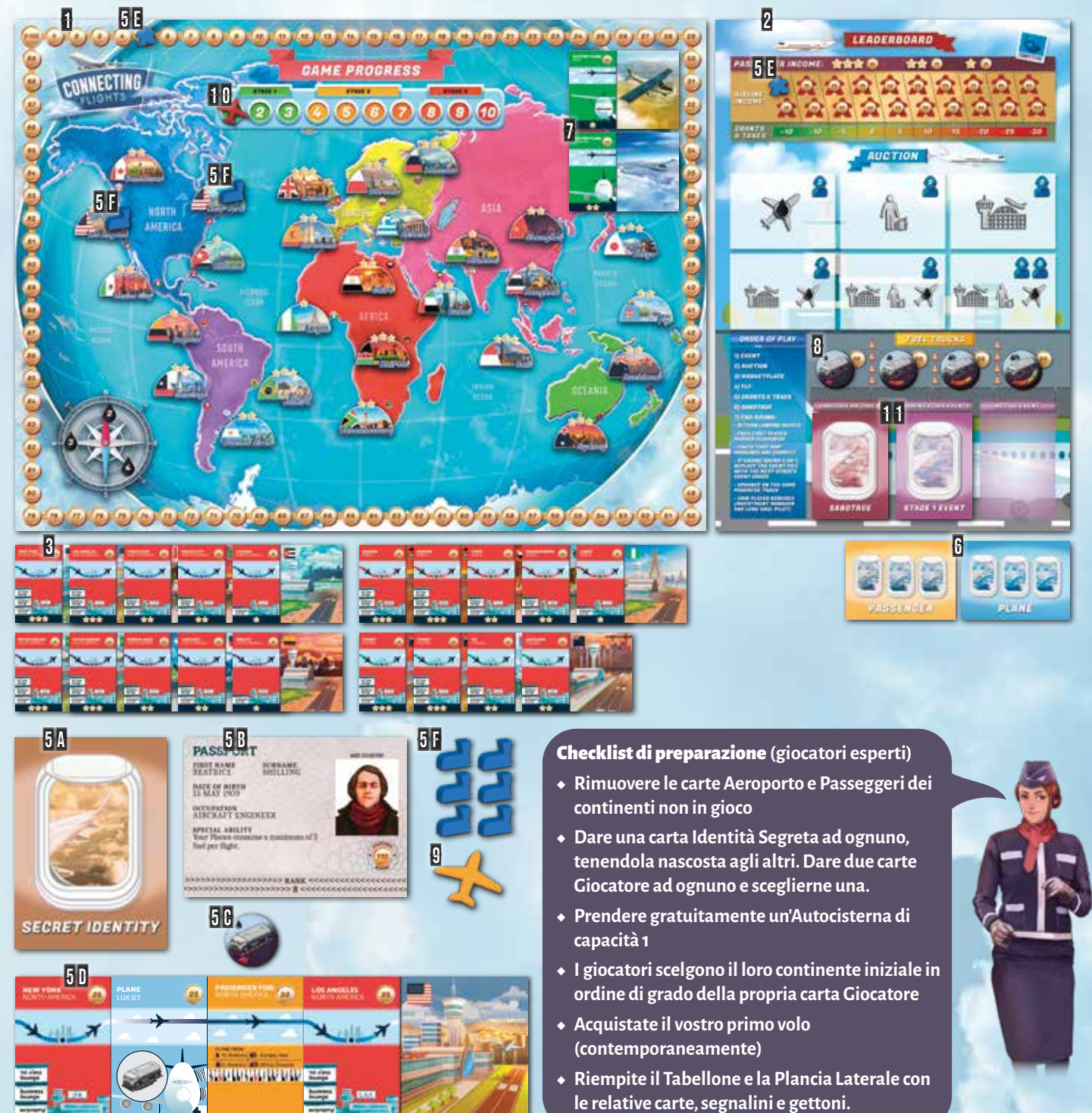

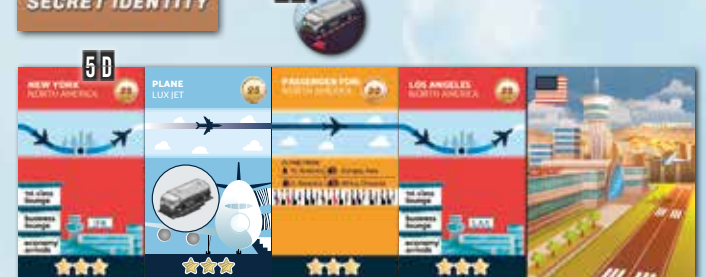

- 2 segnalini di colore a scelta. Metterne uno sulla casella E 0 del reddito della Plancia Laterale. Mettere l'altro sul tracciato monete del Tabellone, sulla casella pari al proprio budget rimasto dopo l'acquisto del volo. Utilizzerete queste monete per acquistare carte e gettoni durante le fasi Asta e Mercato.
- 8 segnalini Aeroporto dello stesso colore, per indicare sul F tabellone gli Aeroporti in proprio possesso. Mettere due segnalini sul Tabellone, per segnare gli aeroporti acquistati.
- $6$  Mescolare i mazzi Passeggeri e Aeroplani e metterli vicino al tabellone a faccia in giù.
- $\overline{\textbf{h}}$  Mettere le carte Aeroplano Elettrico, a faccia in su, sulle rispettive caselle del Tabellone.

- Mettere i gettoni Autocisterna sulle relative caselle della Plancia 8 Laterale.
- $9$  Dare un segnalino Aereo al giocatore con il grado più basso sulla sua carta Giocatore. Questo sarà il segnalino Primo Giocatore
- 10 Mettere un segnalino Aereo sulla prima casella Stage 1 del tracciato Progressione sul Tabellone.
- **11** Mischiate tutte le carte Evento Stage 1 e mettetele, a faccia in giù, sulla casella Evento dello Stage Corrente della Plancia Laterale. Mischiate tutte le carte Sabotaggio e mettetele, a faccia in giù, sulla casella Sabotaggio della Plancia Laterale.

Siete pronti per iniziare il gioco con il Round 1, fase Evento.

- ◆ Le carte Aeroporto da 1 e 2 stelle sono **UNICHE** (una carta per ogni Aeroporto del Tabellone). Tuttavia, ci sono due carte Aeroporto per ogni Aeroporto da 3 stelle sul Tabellone.
- ◆ I vostri voli iniziali e gettoni Autocisterna rimangono con voi fino al termine della partita (a meno che non li scambiate o perdiate a causa di un Evento o Sabotaggio).
- ◆ **NON** "pre-costruite" il mazzo Evento mettendo all'inizio della partita gli Eventi di tutti e 3 gli Stage in un unico mazzo.

#### Fase Evento in pillole

- ◆ **Gira la prima carta del mazzo Evento e seguine le istruzioni.**
- ◆ **Ricorda di scambiare il mazzo Evento per gli Eventi Stage 2 alla fine del Round 3 e Stage 3 alla fine del Round 7.**
- ◆ **La carta Evento stabilisce il giocatore abilitato ad eseguire il Sabotaggio più avanti nel round (icona in basso a destra).**

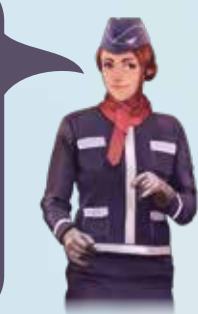

#### Fase Asta in pillole

- ◆ **La scelta delle carte e le offerte si svolgono in ordine di giocatore (a partire dal Primo Giocatore e proseguendo in senso orario).**
- ◆ **Quando si sceglie una carta da mettere all'Asta, dovete SEMPRE rispettare l'icona della casella (numero di giocatori e tipo di carta).**
- ◆ **Potete effettuare solamente DUE offerte (a meno che non giochiate con il Broker).**
- ◆ **Non si possono mettere all'Asta gli Aerei Elettrici o i Diritti di Atterraggio.**
- ◆ **Tutte le offerte sono vincolanti.**

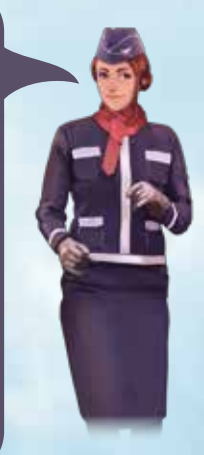

- ◆ POTETE **acquistare:** *Diritti di Atterraggio, Aerei Elettrici, Autocisterne.*
- ◆ POTETE **scambiare carte, Autocisterne e monete con altri giocatori.**
- ◆ **Giocate contemporaneamente questa fase, a meno che due giocatori non vogliano l'ultima o la stessa carta/ gettone (in questo caso ha precedenza il giocatore più vicino al Primo Giocatore).**

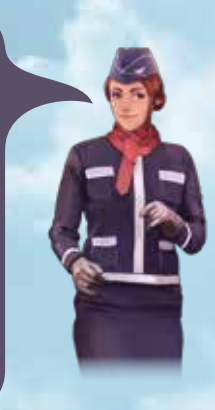

Suggerimento: **Nel vostro primo round della prima partita, vi consigliamo di acquistare prima un Aereo ed un Passeggero e poi gli Aeroporti. Una volta ottenuti il Passeggero e l'Aereo di sufficiente valore ed un'Autocisterna di capienza adeguata, potrete effettuare un secondo volo senza possedere un Aeroporto, prendendo in prestito un Diritto di Atterraggio durante la fase Mercato.**

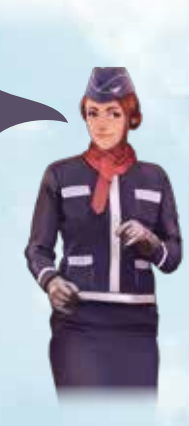

## 3. MERCATO Note:

Il gioco si sviluppa in 10 Round. Ogni round è formato dalle seguenti 7 Fasi (indicate anche sulla Plancia Laterale):

- 1. Evento
- 2. Asta
- 3. Mercato

## STRUTTURA DI GIOCO

Nella fase Evento, viene girata la prima carta del mazzo Evento dello Stage Corrente della Plancia Laterale e viene messa sulla casella Evento Attivo a faccia in su. Tutti i giocatori **DEVONO** seguire le istruzioni segnate sulla carta Evento. In alcuni casi, i giocatori non devono eseguire l'azione immediatamente, la fase in cui eseguire l'azione richiesta è indicata nell'angolo in basso a sinistra della carta.

Alcuni Eventi richiedono un pagamento in monete. Se i fondi del giocatore non sono sufficienti, il suo contatore delle monete viene impostato a 0 senza ulteriori conseguenze. Alcuni Eventi richiedono che l'azione sia eseguita dal giocatore con meno soldi o quello che ha avuto meno reddito nell'ultimo round. I pareggi sono risolti a favore del Primo Giocatore, o del giocatore più vicino al Primo Giocatore, in senso orario.

La carta Evento indica anche quale giocatore ha la possibilità di Sabotare un altro giocatore (o prendere 10 monete) durante la fase Sabotaggio. Questo è indicato nell'angolo in basso a destra della carta. Nota che la condizione (ad. es. il giocatore con meno monete/minor reddito) viene controllata all'inizio della **FASE SABOTAGGIO** anziché nella fase Evento.

## 1. Evento

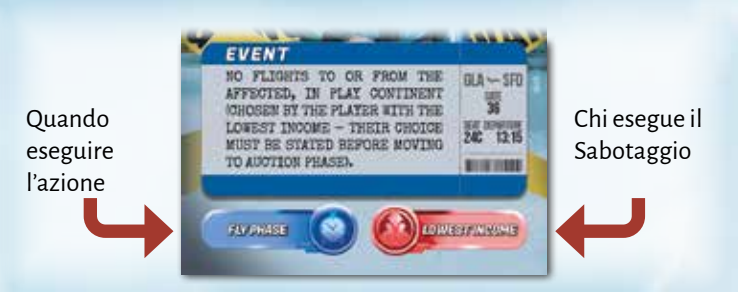

**Importante!** Alla fine dei Round 3 e 7, il mazzo Evento deve essere sostituito da un mazzo mescolato (messo a faccia in giù) composto rispettivamente da carte Evento Stage 2 e Stage 3.

La fase Asta inizia prendendo una carta Aereo ed una carta Passeggeri dalla cima dei rispettivi mazzi e mettendole, a faccia in su, sulle prime due caselle della sezione Asta della Plancia Laterale. Poi:

1. Il Primo Giocatore sceglie un Aeroporto da mettere all'asta tra le carte Aeroporto in gioco disponibili per l'acquisto.

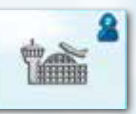

2. Il giocatore successivo (in senso orario) sceglie la carta successiva da mettere all'asta. La carta scelta **DEVE** rispettare l'icona della casella corrispondente sulla Plancia Laterale (ad esempio, la prima carta della seconda fila non può essere un Passeggero). Gli Aereoplani elettrici e i Diritti di Atterraggio **NON POSSONO** essere scelti per l'asta. Dopo aver scelto il Passeggero o l'Aereo, prendere la prima carta del mazzo corrispondente (nessuna scelta libera come avviene per l'Aeroporto). Ripetere questo passaggio finché non vengono riempite tutte le caselle relative al numero dei giocatori in gioco (nelle caselle Asta della Plancia Laterale). Ad esempio, in una partita a 2 giocatori vengono messe all'asta un totale di 4 carte. Ricordate che ogni carta aggiuntiva viene scelta da un giocatore differente

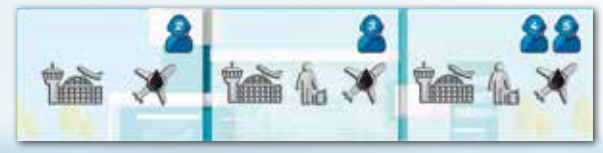

## 2. Asta

Le carte vengono poi messe all'asta nell'ordine in cui sono state messe sulla Plancia Laterale. Il Primo Giocatore inizia l'asta e poi si prosegue in senso orario. I giocatori possono:

- ◆ Offrire più dell'ultima offerta. Se sulla carta non c'è stata ancora un'offerta, si può offrire un importo pari o superiore al valore segnato sulla carta.
- ◆ Passare, il che significa che non si può più partecipare all'asta per quella carta.
- ◆ Ogni giocatore può effettuare un massimo di **DUE** offerte (a meno che la propria abilità speciale non indichi diversamente).

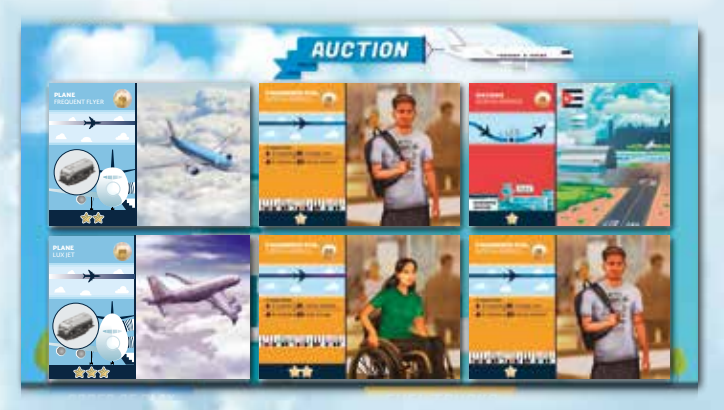

Se un Aeroporto viene acquistato, il giocatore che lo ha acquistato deve mettere un segnalino Aeroporto sul corrispondente Aeroporto del Tabellone. Gli Aeroporti possono essere acquistati anche se terminano i segnalini (utilizzare in sostituzione i segnalini giocatore per segnare gli Aeroporti sul tabellone).

**Nota:** Fare attenzione a **NON** mischiare mai i mazzi Passeggeri e Aerei durante la partita.

In questa fase, ogni giocatore (a partire dal Primo Giocatore e proseguendo in senso orario) ha l'opzione di:

◆ Acquistare un **DIRITTO DI ATTERRAGGIO** (al prezzo segnato nella parte grigia della carta Diritto di Atterraggio, massimo una carta Diritto di Atterraggio per giocatore)

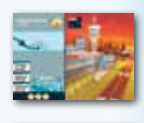

- ◆ Acquistare un **AEREOPLANO ELETTRICO** (che non necessita di un'Autocisterna per volare)
- ◆ Acquistare **AUTOCISTERNE** (il prezzo è segnato sulla Plancia Laterale – dipende dalla capacità dell'Autocisterna)
- ◆ **SCAMBIARE** Aeroporti/Aerei/Passeggeri/Autocisterne/monete con un altro giocatore (anche se non è il suo turno). Non è consentito scambiare al di fuori della fase Mercato.

Il Diritto di Atterraggio può essere acquistato **SOLO** se il giocatore che lo acquista ne ha veramente bisogno per la sua prossima fase Volo (ad es. sarà utilizzato per far atterrare i Passeggeri che altrimenti non raggiungerebbero la loro destinazione). Una volta acquistato, non può essere scambiato. I giocatori **NON POSSONO** acquistare più di **UN** Diritto di Atterraggio ciascuno. I Diritti di Atterraggio acquistati in questa fase ritornano nella scorta dei Diritti di Atterraggio durante la fase Fine del Round.

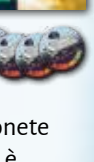

- ◆ Questo round può essere giocato contemporaneamente purché tutte le transazioni siano chiaramente dichiarate. Questo per garantire che i giocatori vicini al Primo Giocatore non perdano l'opportunità di acquistare l'ultima risorsa di un dato tipo.
- ◆ Come proprietari temporanei di un Diritto di Atterraggio, i giocatori non devono mettere i segnalini nelle città per le quali hanno acquistato i Diritti di Atterraggio.
- ◆ I giocatori possono dare in prestito i propri Aeroporti come Diritti di Atterraggio ad un altro giocatore per un prezzo pattuito. La carta deve tornare al proprietario durante la fase Fine del Round.
- ◆ Le carte e le Autocisterne non possono essere rivendute alla banca (a meno che non si abbia la carta giocatore Trader).

#### $\sqrt{\frac{1}{1}}$  Fase Mercato in pillole

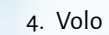

- 5. Sovvenzioni e Tasse
- 6. Sabotaggio
- 7. Fine del Round

Le azioni che i giocatori devono eseguire in ogni Fase sono descritte nelle seguenti sezioni.

Le offerte proseguono in senso orario, finché tutti i giocatori eccetto uno passano o terminano le offerte. Chi ha offerto di più **DEVE** pagare l'importo pari alla sua offerta più alta. La stessa procedura si ripete per tutte le carte. Tutte le carte non acquistate vengono messe in fondo ai loro rispettivi mazzi. Tutte le offerte sono vincolanti e non possono essere ritirate. I giocatori non possono fare offerte se non hanno fondi sufficienti ad acquistare la carta.

In questa fase, i giocatori guadagnano soldi tramite le sovvenzioni o pagano le tasse. L'importo da ricevere o pagare è indicato nella sezione Leaderboard della Plancia Laterale.

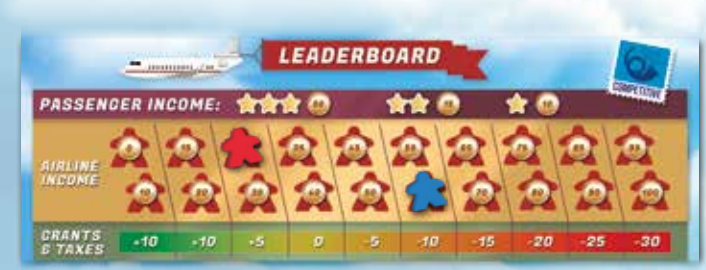

In questa fase:

- ◆ Restituire tutti i **DIRITTI DI ATTERRAGGIO**
- ◆ Passare il **SEGNALINO PRIMO GIOCATORE** in senso orario
- ◆ Assicurarsi che i **SEGNALINI AEROPORTI** sul Tabellone siano aggiornati.
- ◆ Se è la fine del Round 3 o 7, sostituire il mazzo di **CARTE EVENTO** corrente con un mazzo Evento mescolato e messo a faccia in giù (mazzo Evento Stage 2 alla fine del Round 3 o mazzo Evento Stage 3 alla fine del Round 7).

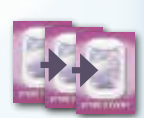

◆ Avanzare al round successivo del **TRACCIATO PROGRESSIONE** (sul Tabellone).

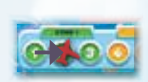

◆ Pagare i **BONUS DELLA CARTA GIOCATORE** per le carte Investment Manager e Long Haul Pilot.

Una volta completati tutti i passi sopra descritti, inizia un nuovo Round, a cominciare dalla fase Evento.

Il gioco termina alla fine della fase Volo del Round 10. **Il giocatore con il maggior reddito prima della fase Sovvenzioni e Tasse vince la partita** (ad es. il giocatore più a destra nella Leaderboard). In caso di parità di reddito, **SEGUIRE** le indicazioni per dichiarare il vincitore:

1. Reddito prima della fase Tasse **SENZA** includere i voli che terminano su un Diritto di Atterraggio.

2. Numero di continenti in cui ha volato il giocatore nell'ultimo round (vince il numero maggiore).

- 3. Maggioranza di monete
- 4. Se la situazione di parità persiste, i giocatori in parità devono prendere un sacchetto della spazzatura ciascuno e dirigersi allo spazio verde più vicino. Chi riempie per primo il sacco di rifiuti e smaltisce la spazzatura in modo responsabile sarà dichiarato l'orgoglioso vincitore di Connecting Flights.

## 5. SOVVENZIONI E TASSE

### 7. FINE DEL ROUND

### 8. FINE DEL GIOCO

Controllare l'angolo in basso a destra della carta Evento corrente:

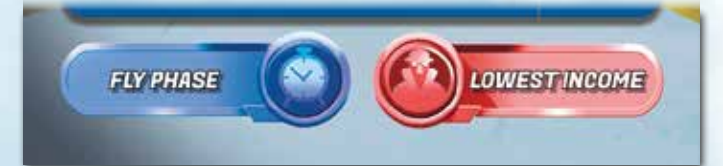

### 6. SABOTAGGIO

#### **Esempio:**

Nell'immagine a sinistra, il giocatore rosso riceve 5 monete (5 monete vengono aggiunte al suo totale presente sul Tabellone), mentre il giocatore blu paga 10 monete in tasse. Se, però, il giocatore rosso possiede la carta Creative Accountant, allora dovrà pagare solamente 5 monete di tasse grazie alla sua abilità speciale.

- ◆ Se dice "No Sabotage", saltare questa fase.
- ◆ Altrimenti, verificare quale giocatore soddisfa i criteri indicati sulla carta Evento. Ad esempio, se la carta Evento indica "Lowest Income", il giocatore che ha ottenuto il reddito più basso nell'ultima fase Volo è il giocatore Sabotatore.
- ◆ In caso di parità di reddito, il giocatore con il minor numero di monete è il giocatore Sabotatore.
- ◆ In caso di parità di monete il giocatore con il minor reddito è il giocatore Sabotatore.
- ◆ In caso di parità di reddito e di monete, tutti i giocatori in parità sono giocatori Sabotatori, con

l'azione Sabotaggio che si svolge in ordine di grado della carta Giocatore (il più basso inizia per primo).

Il giocatore Sabotatore sceglie se Sabotare un altro giocatore oppure guadagnare 10 monete (da aggiungere a quelle presenti sul Tabellone). Se decide di Sabotare, il giocatore sabotatore pesca una carta Sabotaggio dalla cima del mazzo. Egli può **SIA** giocare questo Sabotaggio su un altro giocatore, che rimettere la carta in fondo

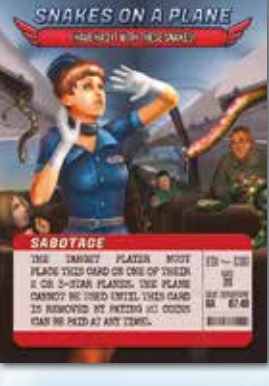

al mazzo senza danneggiare nessuno (ma in questo caso il giocatore sabotatore non riceve le 10 monete). Se viene giocato il Sabotaggio, il giocatore sabotato **DEVE** eseguire immediatamente le istruzioni specificate sulla carta Sabotaggio (salvo diversa indicazione). Una volta eseguite le istruzioni del Sabotaggio da parte del giocatore sabotato, la carta viene rimessa in fondo al mazzo Sabotaggio. Alcune carte Sabotaggio devono essere messe **SOPRA** una delle carte del giocatore sabotato. Una volta che una carta Sabotaggio viene

messa sopra una carta, il suo effetto è attivo finché non viene pagata la cifra richiesta (può essere pagata in qualsiasi momento). Non si può mettere la carta Sabotaggio su un Diritto di Atterraggio. Una volta messa sopra una carta, la carta Sabotaggio non può essere più spostata su un'altra carta. Se non specificato diversamente, se la carta Sabotaggio richiede al giocatore sabotato di pagare delle monete, lo deve fare a favore della banca. Se il giocatore sabotato non ha abbastanza monete, il suo contatore viene messo a 0 e non sono richieste altre azioni.

Il giocatore Sabotatore **DEVE** giocare la carta immediatamente – **NON PUO'** tenerla per giocarla nei turni successivi.

#### Fase Sabotaggio in pillole

- ◆ **La condizione sulla carta Evento (ad es. il giocatore con il minor reddito) viene verificata all'inizio di questa fase per vedere chi sarà il Sabotatore o prenderà 10 monete.**
- ◆ **Una volta deciso di Sabotare e prendere la carta,** NON **si può cambiare decisione e prendere le 10 monete.**

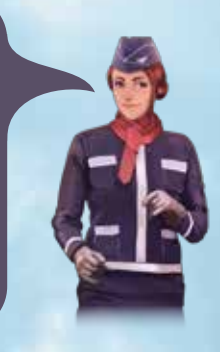

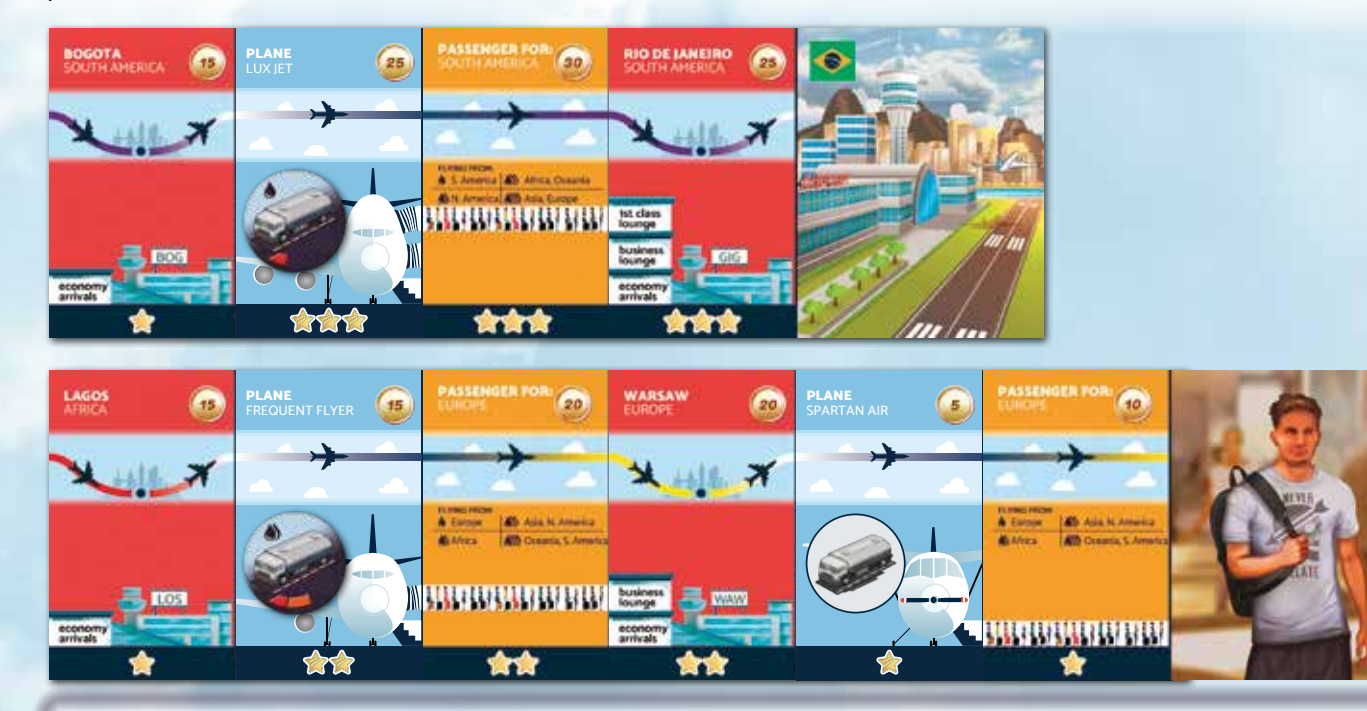

La fase Volo inizia con tutti i giocatori che organizzano e finalizzano i loro voli (questo può essere fatto contemporaneamente). **POTETE** spostare le carte e le Autocisterne come volete – **NON** siete obbligati a ripetere lo stesso volo dell'ultimo round.

## 4. VOLO

Una volta calcolate le entrate, dichiarate agli altri giocatori quanti Passeggeri avete trasportato e quante entrate avete ottenuto. Il giocatore alla vostra destra controlla la validità del vostro volo e si assicura che il calcolo sia corretto. Poi, segnate le vostre entrate sulla sezione Leaderboard della Plancia Laterale, con il segnalino giocatore del vostro colore. Le entrate **DEVONO** includere qualsiasi bonus legato agli Eventi (ad esempio, le entrate extra per l'Evento Long Haul Flight Demand).

Le entrate vengono sommate alle monete già presenti sul tracciato monete del Tabellone. Nell'esempio di sopra, il giocatore inizia con 5 monete (sul tracciato monete del Tabellone). Egli ottiene 35 monete dai propri voli. Sulla Plancia Laterale (Leaderboard) il proprio segnalino deve essere messo sulla casella 35 mentre il proprio segnalino sul Tabellone deve avanzare di 35, arrivando a 40.

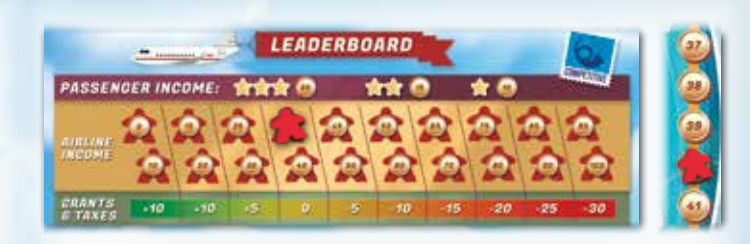

I giocatori che hanno acquistato i Diritti di Atterraggio senza utilizzarli devono pagare una penale pari al costo dei Diritti di Atterraggio.

**Nota:** Il conteggio massimo delle monete è limitato a 100.

#### **Esempio:**

Il giocatore effettua 2 voli validi, trasportando Passeggeri da 2 e 3 stelle ed ottenendo un guadagno di 15+20 = 35 monete. Il Passeggero da 1 stella non conta perché il suo volo è incompleto (mancano l'Aeroporto di destinazione e l'Autocisterna). Non vengono sommate le entrate del round precedente – vengono considerate solo le entrate del round corrente.

Una volta pronti i voli, calcolate le entrate generate dai voli validi (vedere pag. 2-4 per i voli validi). Le entrate ottenute da ogni volo dipendono dalla valutazione in stelle dei Passeggeri – indicata nella sezione Leaderboard della Plancia Laterale

In questa modalità, da 1 a 3 giocatori devono collaborare per far fronte alla domanda dei Passeggeri e far volare a casa tutti i segnalini entro la fine della fase Volo del Round 10. Se riuscite a rimuovere tutti i segnalini Passeggero dal Tabellone, vincete tutti. Se uno o più Passeggeri rimangono bloccati negli Aeroporti sul Tabellone, perdete tutti!

In questa modalità, tutti i continenti sono in gioco, a prescindere dal numero dei giocatori. Questa sezione spiega la preparazione per la modalità cooperativa. Se giocate uno degli scenari (pag. 16) alcune preparazioni potrebbero essere diverse.

- **H** Mettere il Tabellone al centro del tavolo.
- $\mathbf{B}$  Mettere la Plancia Laterale, con la modalità cooperativa a faccia in su, al lato del Tabellone.
- 3 Mischiare i mazzi Aeroporti di Partenza, Alta e Bassa Domanda dei Passeggeri e metterli a faccia in giù sulla Plancia Laterale. 34
- Pescare tre carte Aeroporti di Partenza e tre carte Alta Domanda dei Passeggeri, disponendole in 3 coppie (pescare 4 coppie in una partita a 3 giocatori) come mostrato di seguito. Mettere i corrispondenti segnalini sul Tabellone. Una volta fatto, sul Tabellone dovrebbero esserci 15 segnalini (20 in una partita a 3 giocatori). Scartare le coppie di carte utilizzate.

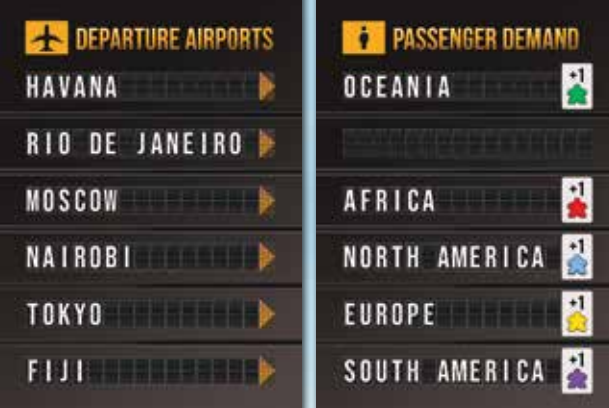

- Mettere i segnalini rimanenti nell'area Passeggeri 5 della Plancia Laterale.
- **6** Rimuovere dal gioco tutte le carte Passeggero da 3 stelle.
- $\overline{\textbf{h}}$  Mettere tutti gli aeroporti vicino al Tabellone.

## SCOPO DEL GIOCO

## PREPARAZIONE

**Il colore dei segnalini corrisponde ai loro continenti di destinazione, come illustrato sulla carta della Domanda dei Passeggeri. I segnalini viaggiano verso qualsiasi Aeroporto nel continente di destinazione, e vengono rimossi dal Tabellone una volta sbarcati nel loro continente di destinazione.**

10 Mettere un segnalino Aereo sulla casella più a sinistra dell'area Charter Flights della Plancia Laterale, nella fila relativa alla difficoltà scelta.

11 Mettere un segnalino Aereo sulla casella 0/100 del tracciato monete del Tabellone, ad indicare che i giocatori iniziano la partita con 100 monete.

**Il gioco offre tre livelli di difficoltà: Facile, Medio e Difficile. La difficoltà non può essere modificata durante la partita.Il livello Facile è raccomandato per la vostra prima partita.**

- 12 Mettere un segnalino Aereo sul Round 1 del tracciato Progressione del Tabellone.
- 18 Mettere gli Aerei Elettrici a faccia in su, sulle relative caselle del Tabellone.
- 14 Mettere i gettoni Autocisterna sulle relative caselle della Plancia Laterale.
- Mischiare i mazzi Aereo e Passeggeri e metterli a faccia in giù 1 5 vicino al Tabellone.

16 Pescare 4 carte Passeggero e 2 carte Aereo e metterle a faccia in su sulle relative caselle della Plancia Laterale.

**Nella modalità cooperativa, il denaro è condiviso tra i giocatori.**

#### **Esempio:**

Nell'esempio di sopra, mettere un segnalino verde a L'Avana, uno rosso a Mosca, uno blu a Nairobi, uno giallo a Tokyo ed un segnalino viola a Fiji.

#### **Suggerimenti sulla difficoltà:**

◆ **Cerchi una sfida per una partita in solitario?** Puoi giocare controllando due giocatori (le cui carte ed Autocisterne non possono cambiare mano).

◆ **Siete nuovi ai giochi cooperativi? Giocate con i bambini?** Allora vi suggeriamo di iniziare la prima partita con difficoltà Facile e con sei Passeggeri da 1 stella distribuiti tra tutti i giocatori (6/3/2 carte Passeggero in una partita a 1/2/3 giocatori).

# g i o c c o o p e a t i v o o r

- Dare ad ogni giocatore un'Autocisterna gratuita di capacità 4. 8 Ogni giocatore sceglie il proprio volo iniziale. Le carte **NON** 9
- devono essere pagate.
- ◆ **Tutti i giocatori** DEVONO **prendere 4 carte 2 Aeroporti, un Aereo convenzionale (non elettrico) ed un Passeggero.**
- ◆ **Le carte scelte** DEVONO **formare un volo valido (vedi p. 2-4)**
- ◆ **Si raccomanda di scegliere Aeroporti da 3 stelle, Aerei da 3 stelle e Passeggeri da 1 stella, e scegliere un volo in grado di rimuovere uno o più Passeggeri dal Tabellone nel vostro primo round (per maggiori informazioni su come sbarcare i Passeggeri alle loro destinazioni, vedere la Sezione 2 a pagina 14).**

**Esempio di preparazione:**

Questo giocatore sceglie un volo iniziale che sposta due segnalini rossi (Africa) da Londra a Johannesburg. Pertanto i segnalini potranno essere rimossi dal Tabellone durante la fase Volo del primo round.

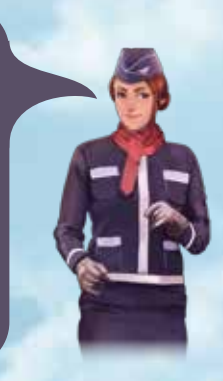

#### Checklist di preparazione **(giocatori esperti)**

- ◆ **Mettere 15 segnalini (20 in una partita a 3 giocatori) sul Tabellone in base a 3 (o 4) coppie di carte Alta Domanda dei Passeggeri – Aeroporti di Partenza.**
- ◆ **Rimuovere dal gioco le carte Passeggero da 3 stelle.**
- ◆ **Ogni giocatore prende 4 carte per un volo valido e un'Autocisterna di capacità 4 (senza alcun costo).** NON **prendere Aerei Elettrici durante la preparazione.**
- ◆ **Mischiare i mazzi Aereo e Passeggeri e riempire l'area Mercato della Plancia Laterale.**
- ◆ **Mettere 3 segnalini Aereo il primo sulla difficoltà scelta (Charter Flights), il secondo sulla casella 100 del tracciato monete del Tabellone, ed il terzo sul Round 1 del tracciato Progressione del Tabellone.**

#### Suggerimenti per il primo volo

- ◆ **Prendete un Aereo da 3 stelle, così potete trasportare più segnalini Passeggero possibili.**
- ◆ **Prendete due Aeroporti da 3 stelle, poiché è più probabile che i segnalini Passeggeri appaiano lì.**
- ◆ **Prendete un Passeggero da 1 stella, poiché il suo requisito sarà più facile da soddisfare più avanti nel gioco.**
- ◆ **Potete spostare qualsiasi segnalino Passeggero tra due città qualsiasi del Tabellone. La destinazione desiderata del segnalino Passeggero può non corrispondere alla destinazione della carta Passeggero.**

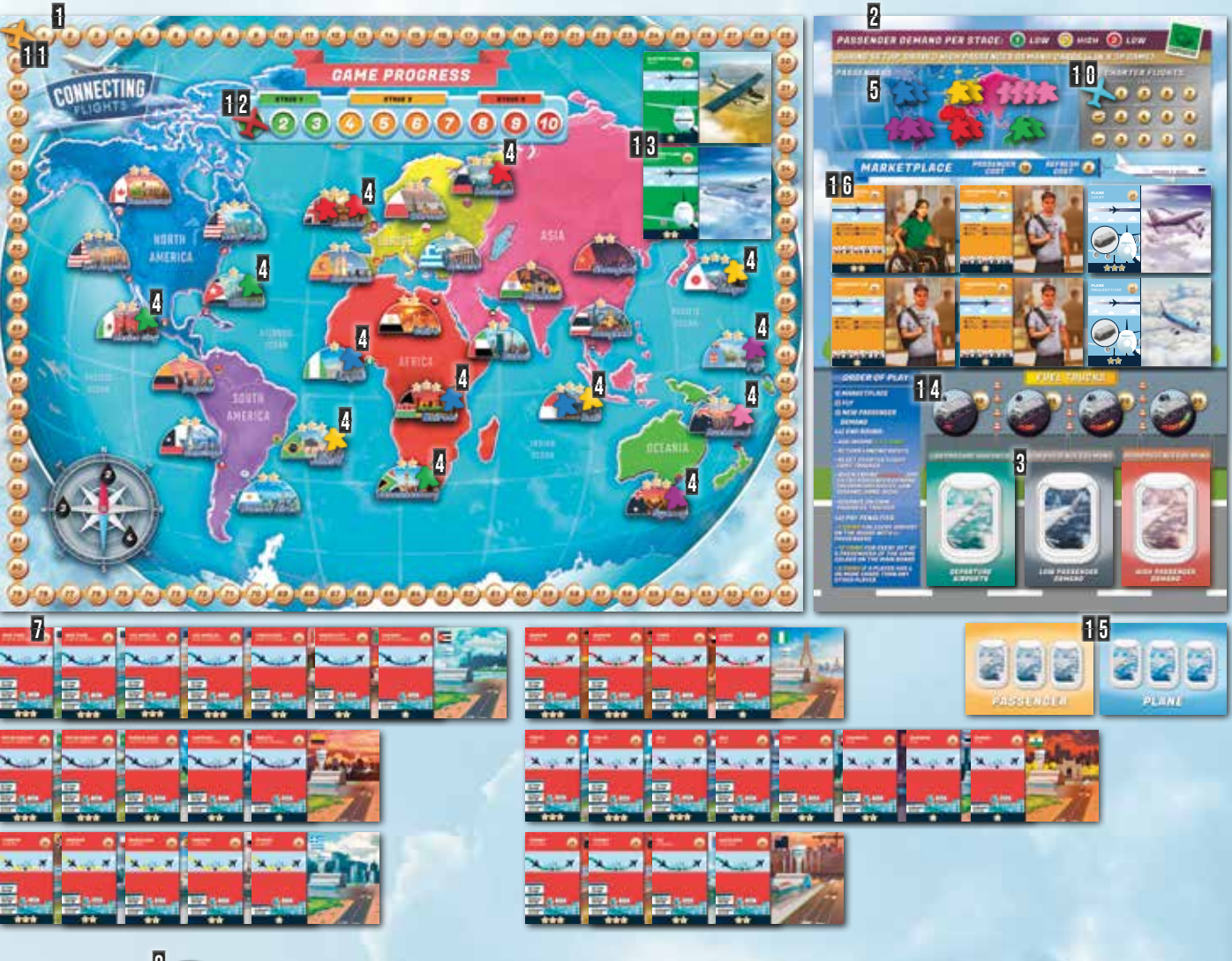

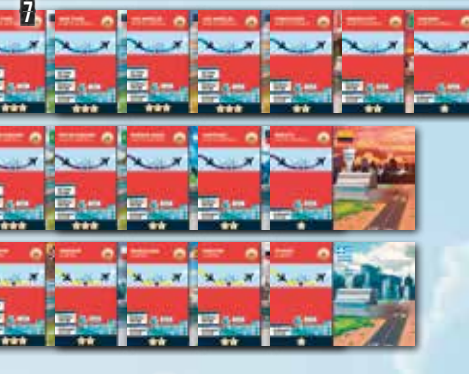

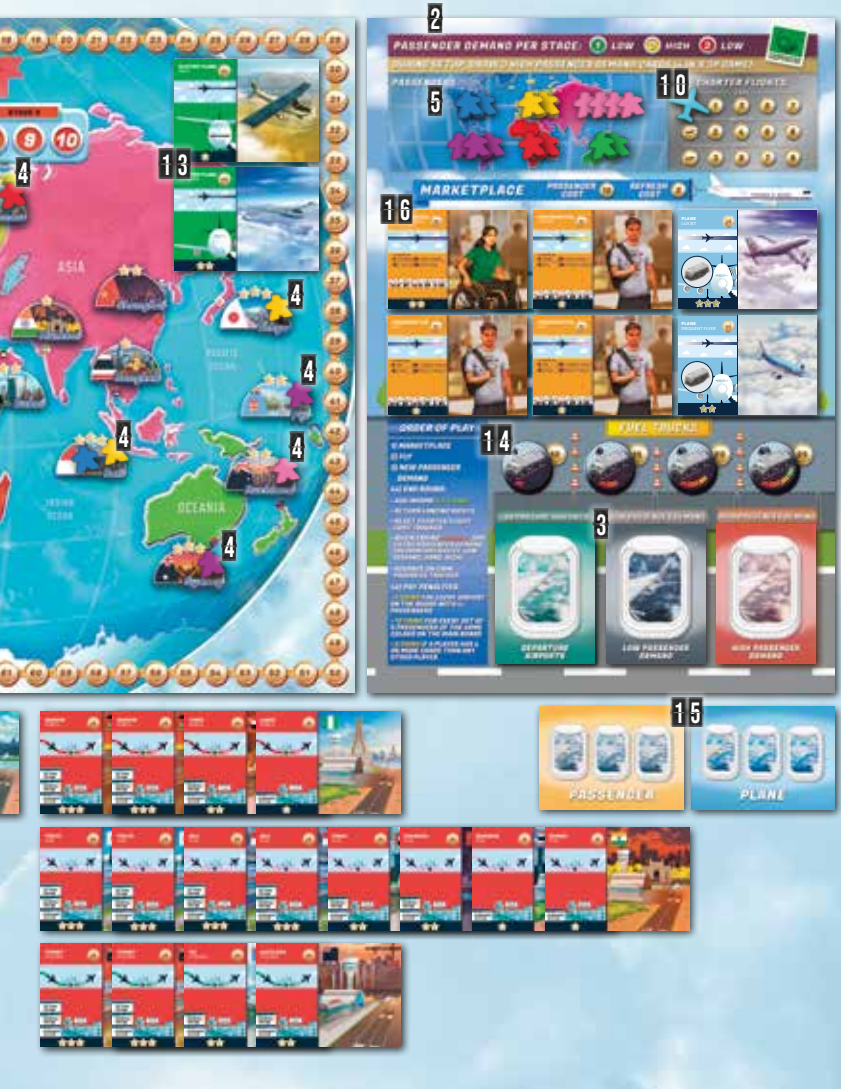

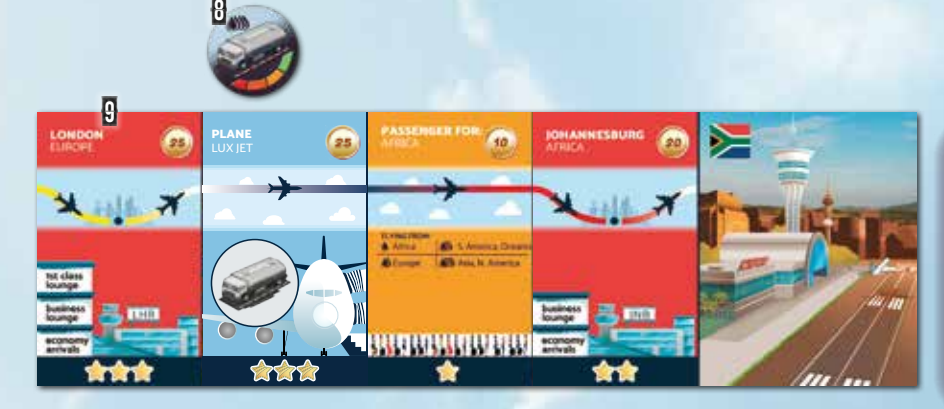

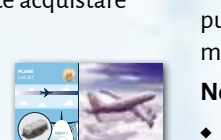

Il gioco si sviluppa in 10 Round, ognuno diviso in 3 Stage (indicati sul tracciato Progressione del Tabellone). Ogni Round è formato dalle seguenti 4 fasi:

1. Mercato (acquistare Aeroporti e Diritti di Atterraggio, carte Passeggero, Aerei e Autocisterne)

Iniziate questa fase pianificando i voli per questo round. Questo vi aiuterà a decidere di quali carte/gettoni avete bisogno. Ecco un elenco di tutto ciò che è acquistabile nella fase Mercato:

◆ **PASSEGGERI** dalla Plancia Laterale – a prescindere dal valore segnato, costano tutti 10 monete. Dopo aver acquistato una carta Passeggero, pescatene un'altra dalla cima del mazzo Passeggeri e

mettetela a faccia in su nella casella libera. Potete acquistare questa nuova carta nella stessa fase.

◆ Gli **AEREI** convenzionali (blu) possono essere acquistati dalla Plancia Laterale per il valore segnato sopra. Come per le carte Passeggeri, riempire il posto della carta Aereo acquistata con

una carta Aereo presa dalla cima del mazzo Aereo e messa a faccia in su. ◆ **AEROPORTI E AEREI ELETTRICI** – potete acquistarne

- quanti volete al prezzo sopra segnato. Gli Aerei Elettrici sono molto più costosi degli Aerei tradizionali ma non necessitano di Autocisterne.
- ◆ **DIRITTI DI ATTERRAGGIO** (sul retro delle carte Aeroporto) – una versione scontata dell'Aeroporto. Non si può iniziare un volo su un Diritto di Atterraggio e la carta deve essere restituita alla

fine del round. Ogni giocatore può acquistarne quante ne vuole, pagando il prezzo sopra segnato.

◆ **AUTOCISTERNE** – potete acquistarle sulla Plancia Laterale, dove è indicato il loro prezzo.

#### ACQUISTARE LE CARTE

Quando acquistate una carta, i giocatori devono decidere chi la terrà. Una volta messa nella sua mano, il giocatore **NON PUO'**  venderla o scambiarla e **SOLO** quel giocatore può utilizzarla. Le carte sono pagate sottraendo il valore sopra segnato dalle monete

In questa fase, i giocatori effettuano i voli per spostare i segnalini Passeggero sul Tabellone. Tutti i voli **DEVONO** essere validi – vedere pag. 2-4 per i criteri di validità. Effettuare un volo valido tra due Aeroporti (ad esempio Sydney e Tokyo) permette al giocatore di trasportare i segnalini di qualsiasi colore attraverso queste due città (ad es. i segnalini presenti a Sydney possono essere trasportati a Tokyo).

**IMPORTANTE**: Gli Aerei possono portare un numero di segnalini pari alla loro valutazione in stelle (ad es. un Aereo da 2 stelle può portare uno o due segnalini Passeggero).

#### Voli Charter

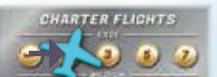

Un Volo Charter permette lo spostamento di un singolo segnalino tra due Aeroporti **NELLO STESSO CONTINENTE**. Per un volo charter, muovere il segnalino Aereo di una casella nella

- 2. Volo (inclusi i voli charter)
- 3. Nuova Domanda dei Passeggeri
- 4. Fine del Round
- Le azioni che i giocatori devono eseguire in ogni Fase sono descritte nelle seguenti sezioni.

#### COME RIMUOVO I SEGNALINI DAL TABELLONE?

Potete spostare **QUALSIASI** segnalino tra due Aeroporti effettuando un volo valido tra quelle due città. Tuttavia, il segnalino viene rimosso dal Tabellone solamente quando arriva al suo continente di destinazione (quello il cui colore è lo stesso del segnalino).

#### COME EFFETTUO UN VOLO VALIDO?

Vedere pagine 2-4 per i criteri di un volo valido. Ogni giocatore inizia il gioco con un volo. Ad ogni round, potete acquistare più carte e creare voli aggiuntivi. Potete usare queste carte per espandere la vostra rete di voli e portare più Passeggeri dove vogliono andare. Ogni giocatore può riorganizzare tutti i propri voli durante ogni round.

#### QUANTI SEGNALINI SI POSSONO SPOSTARE TRA GLI AEROPORTI?

Dipende dalla valutazione in stelle dell'Aereo utilizzato per un dato volo. Ogni Aereo può portare tanti Passeggeri quanto è la sua valutazione. Ad esempio, un Aereo da 2 stelle può spostare fino a 2 segnalini Passeggero.

#### COME POSSO ACQUISTARE LE CARTE?

Iniziate il gioco con 100 monete e ricevete 45 monete al termine di ogni round. Queste monete possono essere utilizzate per acquistare carte/Autocisterne durante la fase Mercato. Se una carta/ Autocisterna è acquistata da un giocatore, non può essere ceduta a qualcun altro. In una partita a 2-3 giocatori, dovrete prendere decisione sagge su come spendere i soldi per assicurarvi che la rete di voli di ogni giocatore sia produttiva.

## STRUTTURA DI GIOCO

## 1. MERCATO

## CONCETTI DI GIOCO 2. Volo

#### Fase Mercato in pillole

- ◆ **Pianificate prima di acquistare!**
- ◆ **Una volta acquistata la carta da un giocatore, non può essere venduta indietro o data ad un altro giocatore**
- ◆ **Potete acquistare:** 
	- **Aeroporti e Diritti di Atterraggio - Autocisterne**
	- **Aerei Elettrici**
	- **Tutte le carte disponibili al Mercato. I Passeggeri costano sempre 10 monete.**
- ◆ **Potete pulire tutte le carte dal Mercato della Plancia Laterale al costo di 2 monete.**

- ◆ **Spostare i segnalini tramite voli validi**
- ◆ **Gli Aerei possono portare tanti segnalini quanto è la loro valutazione**
- ◆ **Utilizzare Voli Charter per spostare i segnalini all'interno dello stesso continente**

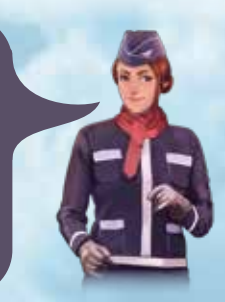

correnti della squadra (segnate sul tracciato monete del Tabellone). Le carte Passeggero sono un'eccezione: tutti i Passeggeri costano 10 monete a prescindere dal valore segnato.

### PULIRE IL MERCATO

Avete la possibilità di pagare 2 monete per mettere tutte e 6 le carte del Mercato della Plancia Laterale sul fondo dei rispettivi mazzi e pescare altre 6 carte (4 Passeggeri e 2 Aerei). Questa abilità può essere utilizzata più volte durante la stessa fase (al costo di 2 monete ogni volta).

**Note:**

- ◆ I giocatori **NON** possono passare/scambiare/commerciare o vendere alla banca carte o gettoni Autocisterna.
- ◆ Facoltativamente, potete segnare gli Aeroporti di proprietà mettendo sul Tabellone i segnalini Aeroporto per aiutarvi a visualizzare gli Aeroporti di vostra proprietà

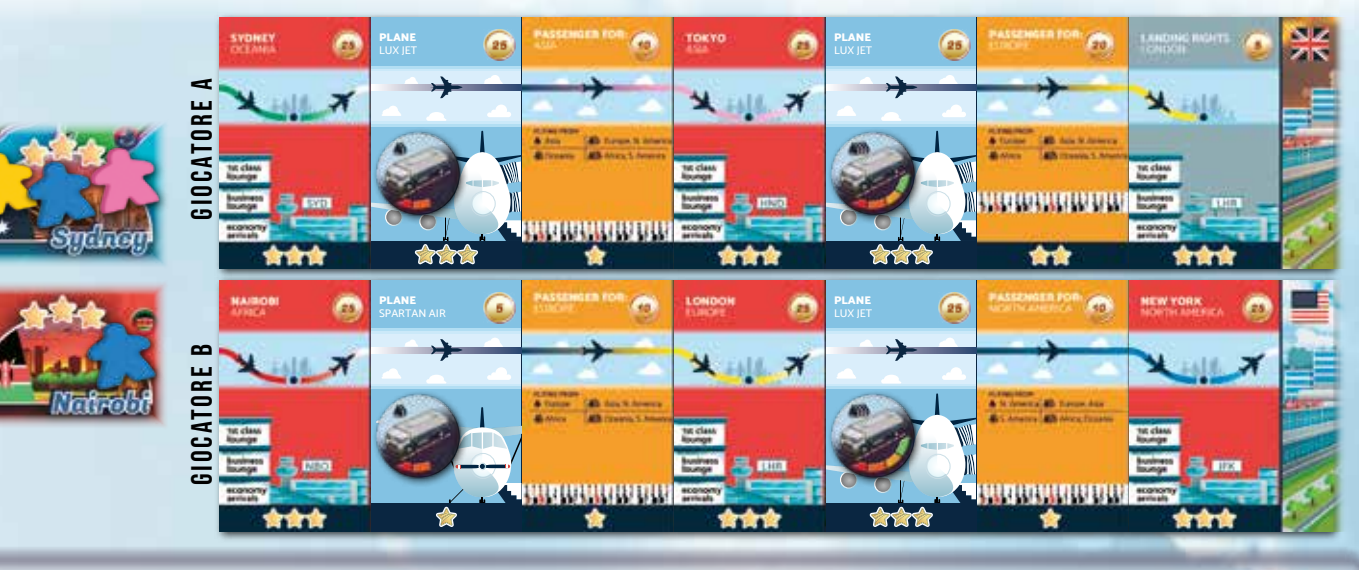

La fase Volo termina quando tutti i giocatori hanno effettuato i propri voli ed i voli charter di cui hanno bisogno.

#### **Note:**

- ◆ Ogni giocatore può creare catene di voli **MULTIPLE**. Tutti i voli possono essere riorganizzati ad ogni round.
- ◆ Una carta utilizzata per un volo **NON PUO'** essere riutilizzata per un altro volo nello stesso round (gli Aeroporti al centro di una catena di volo sono eccezioni, come Tokyo e Londra nell'esempio di sopra).
- ◆ Le catene che contengono più voli **DEVONO** essere risolte da sinistra verso destra.
- ◆ Quando si sceglie l'ordine dei voli, è possibile passare da un giocatore all'altro. Ad esempio, inizia il giocatore A, poi gioca il

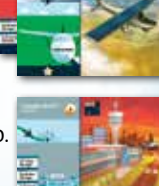

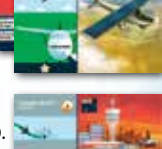

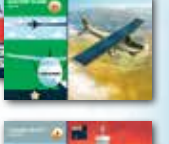

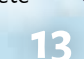

sezione Charter Flights della Plancia Laterale e pagare il relativo importo.

Il costo dipende dal livello di difficoltà scelto e dal numero di Voli Charter effettuati in un dato turno. Ad esempio, al livello Facile, il primo volo charter di un turno costa 1 moneta, il secondo costa 3 monete e così via. I voli possono essere noleggiati in **QUALSIASI** momento della fase Volo, perciò è possibile che un giocatore effettui un volo, poi utilizzi un Volo Charter per muovere il segnalino in un altro Aeroporto nello stesso continente in modo che un altro giocatore sposti lo stesso Passeggero con un suo volo nello stesso round.

#### VOLARE

Dopo che tutti i giocatori hanno preparato i loro voli, si deve stabilire l'ordine con cui i giocatori effettueranno i propri voli (questo è importante per lo spostamento dei Passeggeri). I voli vengono poi risolti spostando i Passeggeri dagli Aeroporti di partenza a quelli di destinazione, come mostrato nell'esempio.

**Esempio:** Il giocatore A possiede Sydney, dove ci sono 3 Passeggeri: rosa, giallo e blu, che vogliono viaggiare rispettivamente in Asia, Europa e Nord America. Il gicatore A decide di acquistare il Diritto di Atterraggio su Londra per creare due voli validi: da Sydney a Tokyo e da Tokyo a Londra, come mostrato sopra.

Il giocatore B possiede Nairobi, dove c'è un segnalino blu che vuole viaggiare in Nord America. Questo Passeggero volerà da lì fino a Londra, dove prenderà il Passeggero blu in arrivo da Sydney via Tokyo.

Entrambi i giocatori sono d'accordo per far iniziare il giocatore A. Il primo volo sposta tutti e 3 i segnalini su Tokyo. Il segnalino rosa, che rappresenta un passeggero in volo per l'Asia, è arrivato alla sua destinazione finale. Viene tolto dal Tabellone e messo nell'area Passeggeri della Plancia Laterale. I segnalini blu e giallo continuano sul secondo volo per Londra. Il segnalino giallo viene tolto dal Tabellone poiché questo Passeggero è giunto alla sua destinazione, mentre il segnalino blu rimane in attesa a Londra.

Il primo volo del giocatore B sposta il segnalino blu da Nairobi a Londra. Poi, il segnalino blu arrivato da Nairobi ed il segnalino blu lasciato dal giocatore A viaggiano insieme verso la destinazione finale a New York. Una volta atterrati, entrambi i segnalini vengono rimossi dal Tabellone.

giocatore B, poi di nuovo il giocatore A per il suo secondo volo.

- ◆ I giocatori devono verificare la validità dei voli di ogni altro giocatore (vedere pagine 2-4).
- ◆ **NON** scartare le Autocisterne una volta utilizzate non vengono spese ad ogni round.

#### $\overline{\phantom{a}}$  Fase Volo in pillole

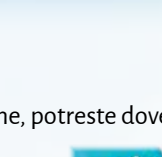

## 3. NUOVA DOMANDA DEI PASSEGGERI SCENARI SCENARI

In questa fase, nuovi segnalini Passeggero vengono aggiunti al Tabellone. I giocatori **DEVONO** pescare una carta Aeroporti di Partenza ed carta Domanda dei Passeggeri. La carta Domanda dei Passeggeri da pescare varia in base allo Stage corrente (indicato dal segnalino Aereo sul tracciato Progressione del Tabellone).

In ogni scenario, affronterete una sfida diversa basata su un evento, una situazione geopolitica o economica reale. La regola speciale associata ad ogni scenario aggiunge rigiocabilità alla modalità in solitario e cooperativa. I seguenti scenari sono ordinati dal più semplice al più impegnativo.

In questa fase finale del round:

- ◆ Aggiungete **45 MONETE** al totale attuale delle monete (il tracciato attorno al Tabellone). Il conteggio totale delle monete non deve mai superare i 100 in qualsiasi momento.
- ◆ Restituire tutti i **DIRITTI DI ATTERRAGGIO**.
- 
- ◆ Reimpostare il segnalino dei **VOLI CHARTER** sulla casella più a sinistra (quella con l'icona di un Aereo).
- ◆ Se state giocando a livello di difficoltà Medio o Difficile ed è la fine del Round 8, pescate una coppia di carte Domanda dei Passeggeri aggiuntiva (Bassa Domanda a difficoltà Media, Alta Domanda a difficoltà Difficile).
- ◆ Avanzare di una casella sul **TRACCIATO PROGRESSIONE**.

Se avete l'impressione di perdere malamente, o avete perso con un bel margine a difficoltà Facile, date un'occhiata a questi consigli strategici su come battere il gioco:

- ◆ Ricordate che non sarete in grado di acquistare tutti o quasi gli Aeroporti. Ad ogni round, utilizzate i Voli Charter per spostare i Passeggeri dagli Aeroporti che non avete a quelli che avete.
- ◆ Cercate di utilizzare al massimo i vostri Aerei ogni round. Se non potete effettuare un Volo che rimuova un Passeggero dal Tabellone, pianificate in anticipo e usate i vostri Aerei di riserva per effettuare voli che raggruppino i passeggeri diretti allo stesso continente.
- ◆ Date priorità all'acquisto di Aeroporti da 3 stelle (è più probabile che i Passeggeri appaiano qui), o Aeroporti da 2 stelle con sopra due o più Passeggeri.
- ◆ Cercate di effettuare 3-4 voli entro il Round 5 e 5-6 voli nel Round 10.

**Note:** I consigli sono generalizzazioni che dovrebbero aiutarvi a vincere, ma non significa che siano l'unico modo per farlo. A livelli di difficoltà più elevati, potreste dover infrangere alcuni dei suggerimenti di cui sopra per vincere. Vi invitiamo a considerare i punti a sinistra come suggerimenti e a trovare una strategia che funzioni per voi!

**Il gioco termina non appena avete rimosso tutti i segnalini dal Tabellone.** Se alla fine della fase Volo del Round 10 ci sono ancora uno o più Passeggeri sul Tabellone, avete perso!

### PAGARE LE PENALITA'

In base alla situazione corrente sul Tabellone, potreste dover pagare delle penalità:

◆ Pagare 5 monete per ogni Aeroporto sul Tabellone con **4 O PIU' PASSEGGERI**.

- ◆ Pagare 10 monete per ogni set di **5 SEGNALINI DELLO STESSO COLORE SUL TABELLONE.**
- ◆ Pagare 5 monete se uno dei giocatori ha **4 O PIU' CARTE** di ogni altro giocatore (non si applica nel gioco in solitario).

◆ Stage 1 **- (Round 1-3) -** BASSA **Domanda dei Passeggeri**

- ◆ Stage 2 **(Round 4-7)** ALTA **Domanda dei Passeggeri**
- ◆ Stage 3 **(Round 8-10)** BASSA **Domanda dei Passeggeri Questo è indicato anche in alto sulla Plancia Laterale.**

## 4. FINE DEL ROUND

## CONSIGLI STRATEGICI

## FINE DEL GIOCO

Una volta pescate le carte Aeroporti di Partenza e Domanda dei Passeggeri, mettetele fianco a fianco, a faccia in su. Aggiungete i nuovi segnalini sugli Aeroporti del Tabellone come

indicato su entrambe le carte (vedere la Preparazione per la Modalità Cooperativa a pagina 11 per un esempio). Una volta fatto,

rimuovete entrambe le carte dal gioco.

Se non potete mettere un segnalino (perché di un dato colore sono finiti), allora non fate nulla. Per questo, pagherete una

penalità durante la fase Fine del Round.

**Nota:** È più probabile che i nuovi Passeggeri appaiano negli

Aeroporti con valutazione più elevata..

#### I BEI VECCHI TEMPI

*Contesto: Negli anni '60, i motori degli aerei erano molto meno efficienti di quanto non lo siano oggi. All'epoca, anche i modelli a lungo raggio come il DC-8 Serie 62 potevano volare solo fino a 9.600km, Oggi, ci sono aerei in grado di volare senza scalo da Singapore a New York, coprendo una distanza di oltre 15.000km. Almeno il carburante allora era più economico...*

#### **Preparazione:**

3x Alta Domanda dei Passeggeri (4 in una partita a 3 giocatori) I giocatori iniziano la partita con un'Autocisterna di capacità 3 (anziché capacità 4)

Rimuovere dal gioco gli Aerei Elettrici e le Autocisterne di capacità 4 **Regola Speciale:**

Le Autocisterne di capacità da 1 a 3 costano 5 monete in meno.

#### CREARE LA DOMANDA

*Contesto: La creazione di un nuovo collegamento tra due città, in particolare se nessun'altra compagnia aerea opera su questa rotta, può essere una strategia ad alto rischio ed alto rendimento. Una nuova rotta può creare una domanda di voli che prima non c'era.*

#### **Preparazione:**

3x Alta Domanda dei Passeggeri (4 in una partita a 3 giocatori) **Regola Speciale:**

In ogni fase Nuova Domanda dei Passeggeri, **POTETE** pescare una coppia aggiuntiva di carte Domanda dei Passeggeri e mettere i segnalini sul Tabellone per ricevere un bonus (24 monete per Bassa Domanda dei Passeggeri e 40 monete per Alta Domanda dei Passeggeri).

#### COMPAGNIE AEREE LOW COST

*Contesto: Negli ultimi 2 decenni, c'è stato un rapido aumento delle compagnie aeree low cost, che hanno permesso alle classi medie e basse di viaggiare all'estero più frequentemente. Molte compagnie aeree low cost riescono a mantenere bassi i loro prezzi e rimanere redditizie mantenendo i voli il più vicino possibile al 100% della loro* 

*capienza (tra le altre misure di risparmio su costi...).*

#### **Preparazione:**

3x Alta Domanda dei Passeggeri (4 in una partita a 3 giocatori)

Rimuovere dal gioco gli Aerei Elettrici

#### **Regola Speciale:**

- 1. Ricevete un bonus di 5 monete ogni volta che rimuovete 6 o più Passeggeri dal tabellone in una **SINGOLA** fase Volo.
- 2. Nella fase Volo, pagate una penalità di 2 monete per **OGNI** volo in cui trasportate meno Passeggeri della valutazione dell'Aereo. Se non potete pagare la penalità, **NON POTETE** effettuare il volo.

#### LE OLIMPIADI

*Contesto: Nel 2004 le Olimpiadi sono tornate dove tutto era iniziato: in Grecia. Persone da tutto il mondo hanno viaggiato ad Atene per esibirsi ed assistere. Con atleti provenienti da oltre 200 paesi e 3,9 miliardi di spettatori, sono stati i giochi Olimpici più grandi e visti fino ad oggi.*

#### **Preparazione:**

Prima, mettete cinque segnalini gialli su altrettanti Aeroporti a scelta in cinque differenti continenti, eccetto l'Europa. Poi pescate le seguenti carte Domanda dei Passeggeri come di consueto, saltando ogni segnalino giallo:

- 1x Alta Domanda dei Passeggeri
- 1x Bassa Domanda dei Passeggeri (2 in una partita a 3 giocatori).
- Rimuovere dal gioco gli Aerei Elettrici.

#### **Regola Speciale:**

All'inizio della fase Fine del Round del round 5, mettete 5 segnalini in Atene (1 per ogni colore, ad eccezione del giallo).

#### IL FUTURO

*Contesto: Con l'avanzare del 21° secolo, le banche centrali utilizzano tassi d'interesse sempre più bassi e persino negativi per far crescere l'economia. Utilizziamo questo credito economico per investire in tecnologie che riducano la nostra impronta di carbone!*

#### **Preparazione:**

3x Alta Domanda dei Passeggeri (4 in una partita a 3 giocatori)

#### **Regola Speciale:**

Due penalità extra da pagare nella fase Fine del Round:

- 3. Tasso d'interesse negativo: prima di ricevere il reddito, pagate 3 monete per ogni 10 monete che possedete.
- 4. Tassa CO2: dopo aver ricevuto il reddito, pagate 1 moneta per ogni Autocisterna di capacità 3 e 4 posseduta da tutti i giocatori.

#### ERUZIONE DEL VULCANO Eyjafjallajökull

*Contesto: Questo evento del 2010 innescato dal vulcano Islandese ha provocato una nuvola di cenere sull'Europa, minacciando danni ai motori degli aerei. I voli in tutta Europa sono stati sospesi per 8 giorni, causando perdite stimane per 1,7 miliardi di dollari americani al settore aereo.*

#### **Preparazione:**

2x Alta Domanda dei Passeggeri

1x Bassa Domanda dei Passeggeri (2 in una partita a 3 giocatori)

#### **Regola Speciale:**

Non si acquistano Aeroporti, Diritti di Atterraggio o Voli Charter in Europa durante la preparazione e nei Round da 1 a 4 inclusi.

## **R I F E R I M E N T I -**

## FASI MODALITA' COMPETITIVA

#### 1. EVENTO P. 7

Girate la prima carta del mazzo Evento ed eseguite le istruzioni.

### 2 ASTA P. 7

Scegliete le carte da mettere all'asta, in ordine di giocatore. Fate le offerte per le carte, in ordine di giocatore.

I

#### 3. MERCATO P. 8

Acquistate Diritti di Atterraggio, Aerei Elettrici ed Autocisterne. Scambiate le carte con gli altri giocatori.

#### 4. VOLO P. 9

Organizzate e finalizzate i voli per il round. Ricevete il reddito.

#### 5. SOVVENZIONI E TASSE p. 9

Ricevete sovvenzioni o pagate le tasse, in base alla vostra posizione in classifica.

#### 6. SABOTAGGIO P. 10

Controllate sulla carta evento chi è il giocatore sabotatore. Il giocatore sabotatore prende 10 monete oppure sabota uno dei suoi avversari con la carta Sabotaggio.

#### 7. FINE DEL ROUND P. 10

Restituite tutti i Diritti di Atterraggio.

Passate il segnalino Primo Giocatore in senso orario. Controllate i segnalini Aeroporto sul Tabellone. Sostituite il mazzo Evento se è la fine del round 3 oppure 7. Avanzate di una casella sul Tracciato Progressione. Pagate i bonus delle carte Giocatore.

## NUMERO CARTE AEREI E PASSEGGERI CREDITI

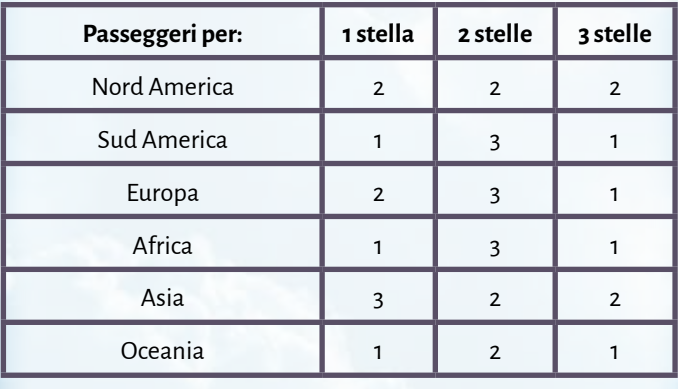

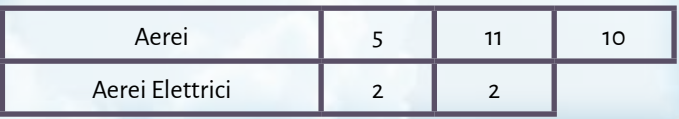

*In affettuoso ricordo di Edward.*

## FASI MODALITA' COOPERATIVA

#### 1. MERCATO P. 13

Acquistate Aeroporti e Diritti di Atterraggio, Passeggeri, Aerei ed Autocisterne.

### 2. VOLO P. 14

Spostate i segnalini effettuando voli validi ed utilizzando voli charter.

Rimuovete dal Tabellone i segnalini che sono arrivati nel loro continente di destinazione.

### 3. NUOVA DOMANDA DEI PASSEGGERI P. 15

Aggiungete nuovi segnalini al Tabellone tramite le carte Aeroporti di Partenza e Domanda dei Passeggeri:

Stage 1: Bassa Domanda dei Passeggeri Stage 2: Alta Domanda dei Passeggeri Stage 3: Bassa Domanda dei Passeggeri

### 4. FINE DEL ROUND P. 15

Aggiungete 45 monete al vostro contatore delle monete. Restituite i Diritti di Atterraggio.

Reimpostate il segnalino dei Voli Charter.

Se è la fine del Round 8 con difficoltà Media o Difficile, pescate una coppia aggiuntiva di carte Domanda dei Passeggeri.

Avanzate di una casella sul Tracciato Progressione.

Pagamento delle penalità:

Pagate 5 monete per ogni Aeroporto con 4 o più Passeggeri.

Pagate 10 monete per ogni set di 5 segnalini dello stesso colore sul Tabellone.

Pagate 5 monete se uno dei giocatori ha 4 o più carte di ogni altro giocatore.

**Design di Gioco:** Rafa Dawid.

**Grafica Scatola:** James Churchill.

**Design Grafico ed Illustrazioni:** David Palermo, Douglas Duarte, Elisabetta Bontempi, Akha Hulzebos, Katherine Wade.

**Regolamento:** Hanna Björkman.

**Traduzione:** Giuseppe Ferrara.

**Grazie infinite a tutti i playtesters:** Zuzanna Kwiecinska, Max Parker, Johnatan Bowes, Owain Roberts, Pablo Jaén-Sola, Kris Peacock, Scott McGowan, Shona Pennock, Kenneth Stott, Cagatay Cebeci, Megan Macdougall James Hall, Winston Mitchell, Shadrack Geisler, Richard Woods, Jay Bucciarelli, Clarence Wilson, Dean Morris, Chris Varney, Edward Woods, Curt Himmelberger, Andrew January, Ian Brocklebank, Maria Alex Chernov, Bella Dasaeva, Thyyen Ta, Chris Backe, Shayla Rucker, Andy Hauge, Chris Swan, Anthony Fiumano, Jose Garcia, Charles Lena, Arne Kaehler, Chris Manley, Andrew Jinman, Nick Shaw, Rhys Ap Gwyn, Gabriel Vanrenen, Maria Ly, Francesco Vanni, Neeraj Oak, Ben Rawlings, Kathleen Mackey, Cecilia Rivero, Paul Grimshaw, Anna de Buhr, Alberto Lietor, Stefania Cernegu, Shawn O'Connor, Stephen Starzyk, Harry Waskow, Denholm Spurr, Gabriel Vanrenen, Maria Ly, Brennan Smith, Davin Thompson e molti altri...